FUNDAÇÃO GETÚLIO VARGAS ESCOLA DE ECONOMIA DE SÃO PAULO

SAMARA PALADINO RORIZ E SILVA

# **ANÁLISE DOS EFEITOS DE PROGRAMAS EDUCACIONAIS: O CASO PROJETO JOVEM DE FUTURO DO INSTITUTO UNIBANCO**

SÃO PAULO 2010

# **Livros Grátis**

http://www.livrosgratis.com.br

Milhares de livros grátis para download.

# SAMARA PALADINO RORIZ E SILVA

# **ANÁLISE DOS EFEITOS DE PROGRAMAS EDUCACIONAIS: O CASO PROJETO JOVEM DE FUTURO DO INSTITUTO UNIBANCO**

Dissertação apresentada à Escola de Economia de São Paulo da Fundação Getúlio Vargas, como requisito para obtenção de título de Mestre em Economia

Orientador: Prof. Dr. André Portela Fernandes de Souza

SÃO PAULO 2010

# SAMARA PALADINO RORIZ E SILVA

# **ANÁLISE DOS EFEITOS DE PROGRAMAS EDUCACIONAIS: O CASO PROJETO JOVEM DE FUTURO DO INSTITUTO UNIBANCO**

Dissertação apresentada à Escola de Economia de São Paulo da Fundação Getúlio Vargas, como requisito para obtenção de título de Mestre em Economia

## **Data de Aprovação:**

 $\frac{1}{\sqrt{2\pi}}$ 

**Banca Examinadora:** 

Prof. Dr. André Portela Fernandes de Souza (Orientador) FGV-EESP

**\_\_\_\_\_\_\_\_\_\_\_\_\_\_\_\_\_\_\_\_\_\_\_\_\_\_\_\_\_\_\_\_\_\_\_\_** 

**\_\_\_\_\_\_\_\_\_\_\_\_\_\_\_\_\_\_\_\_\_\_\_\_\_\_\_\_\_\_\_\_\_\_\_\_** 

**\_\_\_\_\_\_\_\_\_\_\_\_\_\_\_\_\_\_\_\_\_\_\_\_\_\_\_\_\_\_\_\_\_\_\_\_** 

Prof. Dr. Enlinson Mattos FGV-EESP

Profª. Dra. Regina Madalozzo INSPER

#### **RESUMO**

Um dos maiores desafios atuais do Brasil em relação ao seu sistema educacional é a melhora da qualidade da educação oferecida pela rede pública de ensino. Motivado por isso, o Instituto Unibanco criou o Projeto Jovem de Futuro. O projeto oferece às escolas públicas estaduais de ensino médio apoio técnico e financeiro para a implantação de um plano de melhoria de qualidade na dinâmica de funcionamento escolar, com o objetivo de aumentar o rendimento dos alunos e diminuir os índices de evasão escolar. Este trabalho faz uma avaliação do primeiro ano do projeto nos estado de Minas Gerais e Rio Grande do Sul. Os conceitos de avaliação estatística de programas sociais são utilizados na estimação do efeito médio do projeto sobre as notas dos alunos, dos efeitos heterogêneos e do efeito na dispersão das notas dos alunos. Os resultados encontrados indicam que o Projeto Jovem de Futuro teve grande impacto sobre a nota média dos alunos e contribuiu para a redução da desigualdade nas notas dos alunos das escolas participantes. A fim de entender o que gerou o aumento da proficiência dos alunos participantes do programa, também são feitas algumas estimações com o objetivo de captar qual o tipo de investimento que, em média, contribuiu mais para o desenvolvimento dos alunos. Neste aspecto não foi possível chegar a um resultado conclusivo.

Palavras-chave: Educação, Avaliação de Projetos Sociais, Políticas Públicas

## **ABSTRACT**

One of Brazil´s greatest challenges today in relation to its system of education, is to improve the quality of teaching/education in public schools. This motivated the Unibanco Institute to create the Projeto Jovem de Futuro. The project offers State public schools at secondary school level, technical and financial support for the implementation of a plan to improve the quality in the dynamics of school procedures, with an aim to increasing the students output and to reducing the rate of dropouts. This work carries out an assessment of the Project´s first year in the States of Minas Gerais and Rio Grande do Sul. The concepts of statistical evaluation of social programmes are adopted to estimate the average effect of the Project on students' marks, on the heterogeneous effects and on the dispersion effect of students' marks. The results indicate that the Projeto Jovem de Futuro had a large impact on the average marks of students and contributed towards the reduction in the inequality of proficiency, in the schools that participated. In order to better understand what generated the increase in the proficiency of the students who participated in the programme, assessments were also carried out with an aim to identifying which type of investment, on average, contributed most to the development of the students. In this respect, it was impossible to reach a conclusive result.

Keywords: Education, Social Programs Evaluation, Public Policy

# **LISTA DE TABELAS**

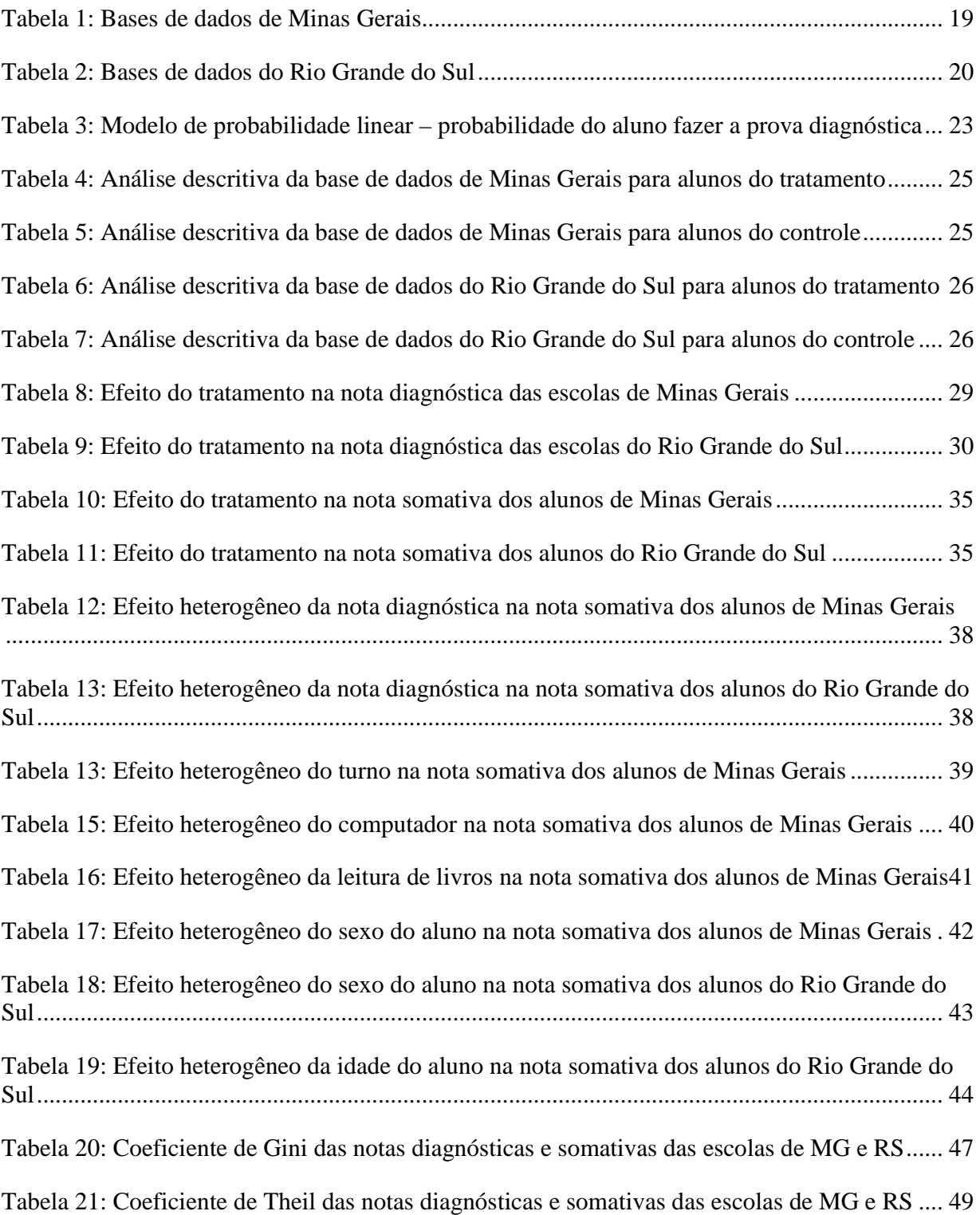

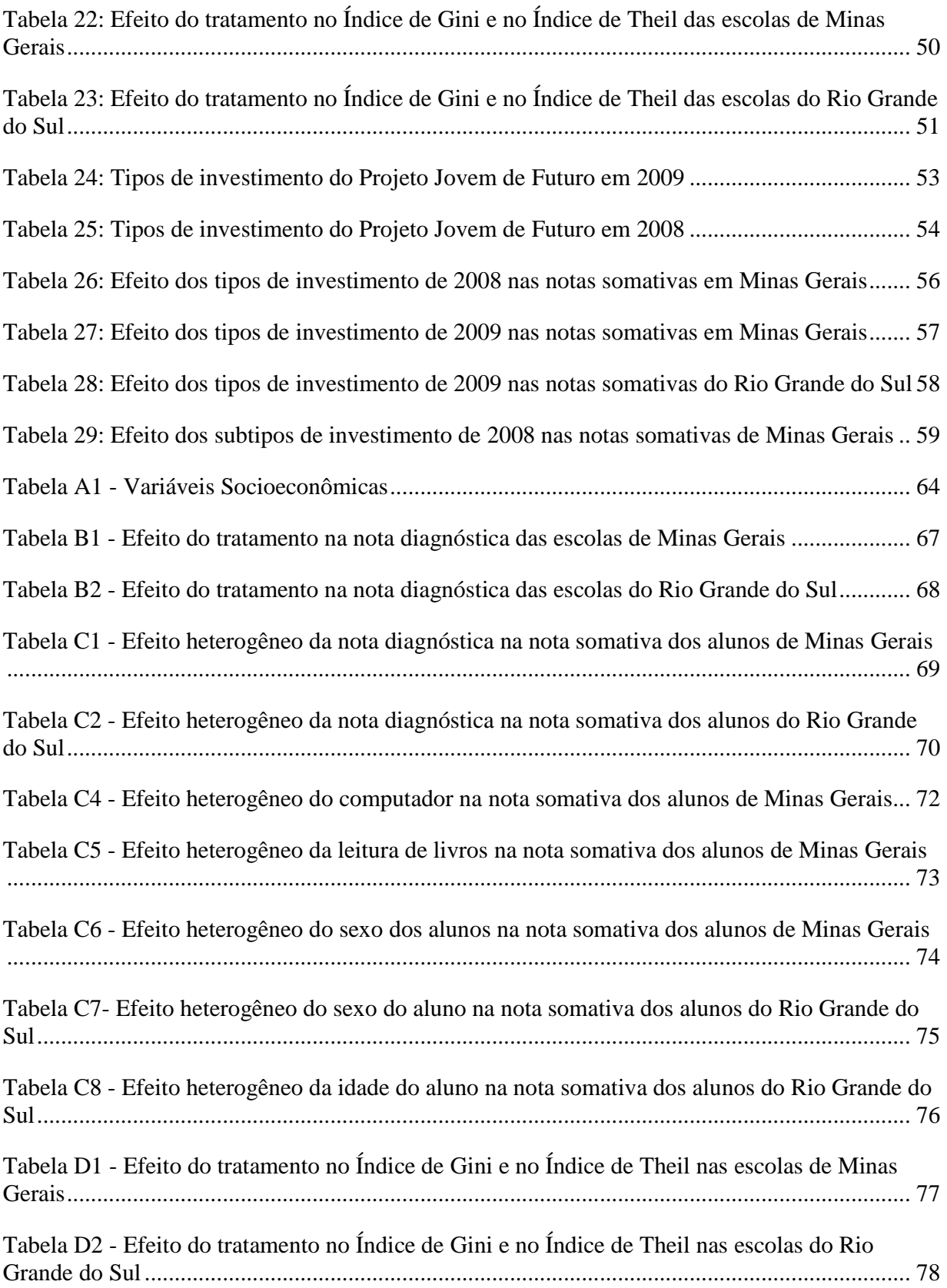

# **SUMÁRIO**

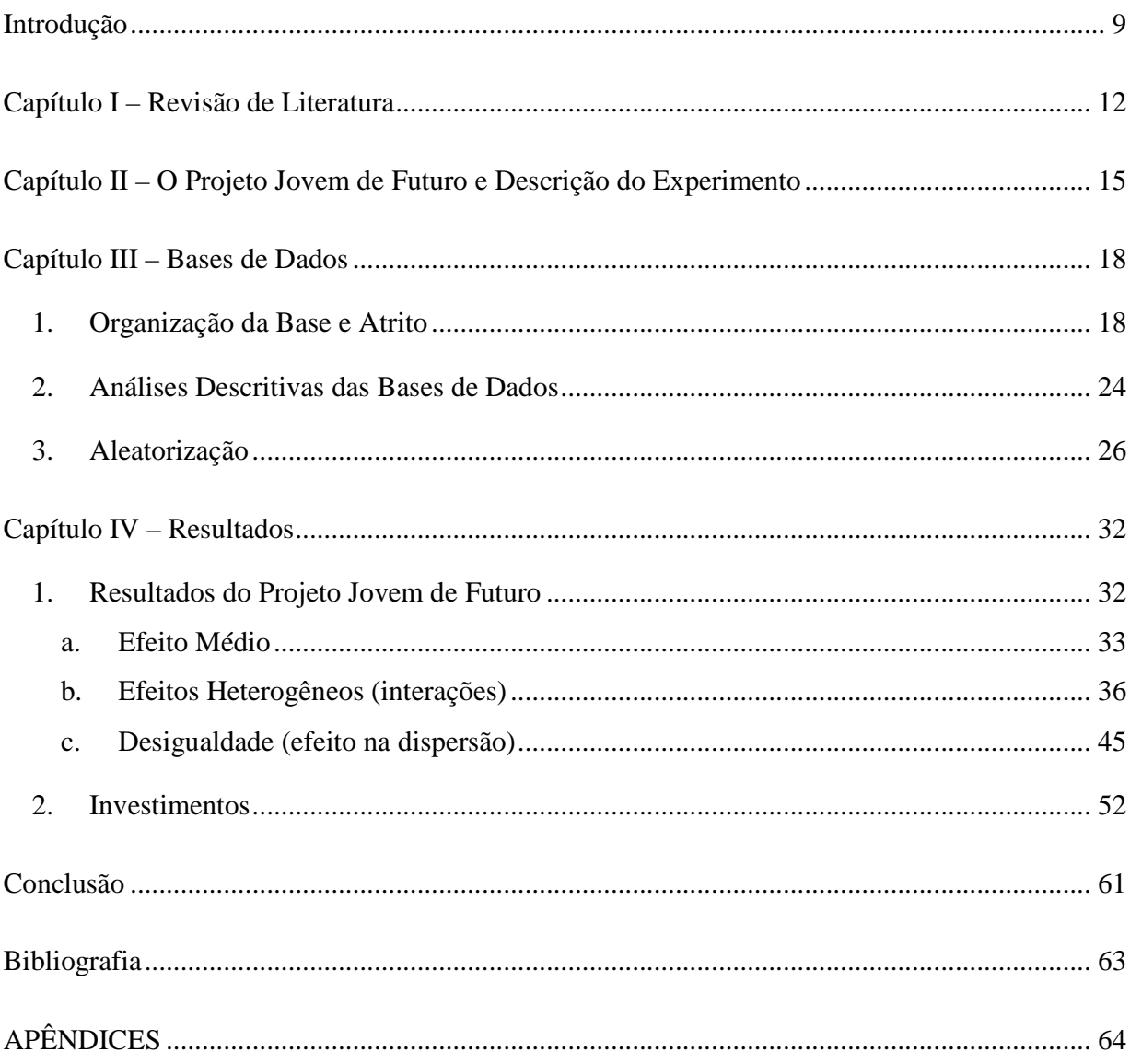

#### **Introdução**

Um dos maiores desafios atuais do Brasil em relação ao seu sistema educacional é a melhora da qualidade da educação oferecida pela rede pública de ensino. Nos últimos anos o Brasil teve muitas conquistas na área de educação, como a universalização do ensino fundamental e o aumento considerável do numero de adolescentes que cursam o ensino médio. Dados da Pesquisa Nacional por Amostra de Domicílios (PNAD)<sup>1</sup> revelam que a taxa líquida de escolarização do ensino médio em 1996 no Brasil era de 24,1% e em 2003 de 43,1%. Em trabalho publicado recentemente pelo Ministério da Educação do Brasil<sup>2</sup>, os dados de 2008 mostram que atualmente mais de 50% dos jovens de 15 a 17 anos ainda não estão matriculados no ensino médio e milhões de jovens, com mais de 18 anos, e adultos não concluíram o ensino médio. Porem não é suficiente apenas freqüentar a escola, também é necessário que os estudantes consigam obter níveis de proficiência e escolaridade básicos, tanto no ensino fundamental quanto no ensino médio.

A maioria das pessoas concorda que a educação é um importante motor do crescimento econômico de um país. Mas recentemente estudos mostraram que, mais do que isso, a qualidade da educação oferecida é especialmente importante no desenvolvimento da economia, indicando uma relação causal direta entre qualidade educacional e crescimento (Hanushek, 2007).

Este cenário motivou o Instituto Unibanco, braço social do Itaú-Unibanco, a idealizar o Projeto Jovem de Futuro com o apoio de economistas especializados em economia da educação. O Projeto é inovador em diversos sentidos, especialmente por empregar métodos de avaliação de programas sociais robustos e utilizados nas principais pesquisas sobre o tema ao redor mundo, como a aleatorização na escolha dos beneficiários do projeto (*randomization*). O objetivo geral do projeto é oferecer à escolas públicas de ensino médio apoio técnico e financeiro para a concepção, implantação e avaliação de um plano de melhoria de qualidade na dinâmica de funcionamento escolar, de forma a aumentar significativamente o rendimento dos alunos e diminuir os índices de evasão<sup>3</sup>. O Instituto Unibanco ainda incentiva as escolas que participam do

-

<sup>&</sup>lt;sup>1</sup>A Pesquisa Nacional por Amostra de Domicílio é uma pesquisa feita pelo Instituto Brasileiro de Geografia e Estatística (IBGE) em uma amostra de domicílios brasileiros

<sup>&</sup>lt;sup>2</sup> Reestruturação e Expansão do Ensino Médio no Brasil - GT Interministerial instituído pela Portaria nº. 1189 de 05 de dezembro de 2007 e a Portaria nº. 386 de 25 de março de 2008.

<sup>3</sup> Relatório do Projeto Jovem de Futuro cedido pelo Instituto Unibanco

programa a investirem em itens como incentivos a professores e alunos (bônus, prêmios, etc.), gerando possibilidades muito interessantes de analisar como os agentes reagem a diferentes tipos de incentivos, outro assunto que atualmente é recorrente na literatura internacional sobre economia da educação.

Este trabalho faz uma avaliação de impacto do primeiro ano, 2008, do Projeto Jovem de Futuro nos estados de Minas Gerais e Rio Grande do Sul, aplicando conceitos básicos de avaliação estatística de programas sociais. Inicialmente realizamos uma análise da aleatorização feita para a escolha das escolas participantes do projeto utilizando métodos estatísticos distintos. O resultado encontrado em todos os testes, especialmente no teste de Kolgomorov-Smirnov realizado na distribuição das notas dos alunos antes do projeto ter inicio, nos leva a crer que a aleatorização foi bem sucedida. Isto porque todos os métodos indicam que não existem diferenças significativas entre as características dos alunos das escolas participantes e não-participantes do programa.

Estimamos o efeito médio e os efeitos heterogêneos do Projeto Jovem de Futuro sobre a proficiência média dos alunos nas disciplinas de português e matemática através da avaliação de desempenho que o próprio Instituto Unibanco desenvolveu, baseada na escala SAEB (Sistema de Avaliação do Ensino Básico). Estas estimações foram realizadas por aluno, utilizando modelos de efeitos mistos. A utilização deste tipo de modelo foi necessária uma vez que quando a aleatorização é feita por clusters, no caso por escolas, as notas dos alunos de uma mesma escola tendem a ser correlacionadas. Tanto em Minas Gerais como no Rio Grande do Sul, o Projeto Jovem de Futuro gerou resultados extremamente positivos sobre a nota média dos alunos. Entretanto, os alunos do Rio Grande do Sul obtiveram, em média, um aumento maior de sua proficiência do que os alunos de Minas Gerais e o aumento médio da nota de português foi maior que o aumento da nota de matemática, nos dois estados. Diversos efeitos heterogêneos foram testados utilizando as variáveis do questionário socioeconômico aplicado aos alunos, tanto das escolas participantes quanto das escolas não-participantes, antes do início do programa. Um dos principais efeitos heterogêneos encontrados é que a participação no projeto, especificamente em Minas Gerais, tem efeitos maiores sobre os alunos de escolas com notas médias baixas em português. Fazendo uma extrapolação linear deste resultado, o programa provavelmente não teria efeito sobre alunos de escolas com uma nota média muito alta em português. Esta mesma afirmação não pode ser feita para as notas de matemática e nem para o estado do Rio Grande do Sul.

As evidencias encontradas também indicam que o Projeto Jovem de Futuro ajudou a reduzir a desigualdade das notas entre alunos das mesmas escolas do Rio Grande do Sul e de Minas Gerais, mas deste último estado em menor grau. Estes resultados foram obtidos através de estimações dos coeficientes e Gini e Theil das notas dos alunos das escolas que participaram e que não participaram do projeto.

Finalmente, tentamos achar relações entre os efeitos do projeto sobre as notas dos alunos e o perfil de investimento das escolas participantes. O objetivo está em verificar que tipo de investimento contribuiu mais para melhora das notas dos alunos que estudam nas escolas de intervenção do Projeto Jovem de Futuro. Os investimentos foram divididos em três macro tipos, infra-estrutura, professores e alunos. Os resultados encontrados indicam que os três tipos de investimento têm um efeito positivo sobre a nota dos alunos, tanto em Minas Gerais quanto no Rio Grande do Sul e os resultados do ano de 2008 indicam que o investimento em professores tem o maior retorno sobre as notas em Minas Gerais.

No primeiro capítulo fazemos uma pequena revisão da literatura sobre o tema educação. No segundo capítulo o Projeto Jovem de Futuro e o experimento aleatório no qual este foi desenvolvido são descritos em mais detalhes. O terceiro capítulo dedica-se a analisar a base de dados utilizada neste trabalho para a avaliação do projeto, como foi organizada, qual o grau de atrito encontrado, algumas análises descritivas preliminares e finalmente uma análise geral da aleatorização na escolha do grupo de intervenção do projeto.

O quarto capítulo é todo dedicado a avaliação dos resultados do projeto. Neste capítulo avaliamos o efeito médio do Projeto Jovem de Futuro sobre os alunos que participaram dele, os efeitos heterogêneos e os efeitos nas distribuições de desigualdade nas notas destes alunos. No quinto e último capítulo realizamos a análise de como os tipos de investimentos afetam nota dos alunos.

#### **Capítulo I – Revisão de Literatura**

A literatura de avaliação de programas sociais e mais especificamente de programas sociais de educação é muito ampla e aborda o tema de duas formas, via função de produção da escola e recursos escolares ou via organização e desenho do sistema escolar (prêmios, punições, etc.). Uma análise detalhada sobre programas educacionais e como os recursos escolares afetam o desempenho de alunos é discutida em dois artigos muito citados que são referência sobre o assunto, de Eric Hanushek (2006) e Paul Glewwe e Michel Kremer de (2005). Escolhemos apenas estes dois artigos, apesar da amplitude do tema, uma vez que ambos fazem uma revisão da literatura existente e uma análise bastante abrangente sobre educação e recursos escolares.

O artigo de Hanushek faz uma análise da literatura e do estado do conhecimento existente sobre o tema recursos escolares (*school resources*) que é um dos maiores debates em economia da educação atualmente. O autor ressalta que ainda não existe um consenso de que mais dinheiro implica em melhores resultados para as escolas, alunos ou mesmo renda futura dos alunos. Grande parte da discussão sobre este tema está concentrada em investigar como os insumos escolares afetam a nota dos alunos ou sua renda futura. Por exemplo, como o tamanho da classe e a qualificação de professores, entre outros insumos, afetam os resultados futuros dos alunos. Entretanto, o autor argumenta que nos últimos anos o tamanho das classes caiu, a qualificação dos professores aumentou e ainda assim existem poucas evidencias de que aconteceram mudanças significativas para as crianças, seja via renda ou via proficiência.

Analisando diversos trabalhos já realizados, tanto em países desenvolvidos quanto em países em desenvolvimento, Hanushek conclui que, em geral, políticas de transferências de recursos para educação não têm impacto discernível na performance dos alunos. Mas isso não significa que dinheiro e recursos nunca importam, apenas que ainda não existe uma boa descrição de quando e onde esta situação ocorre. As evidencias encontradas, seja a partir de resultados agregados de escolas, investigações econométricas ou experimentos aleatórios ou quase aleatórios sugerem que políticas de transferências de recursos para escolas ou sistemas educacionais que não alteram os incentivos dos agentes envolvidos normalmente não são efetivas, especialmente em países mais desenvolvidos. Alguns estudos que o autor analisa apontam que um conjunto de incentivos adequado pode ser utilizado de forma a melhorar

dramaticamente o uso dos recursos. Hanushek acredita que a pesquisa deve avançar no sentido de investigar como as escolas, professores e alunos reagem a diferentes incentivos.

O artigo de Glewwe e Kramer (2005), foca sua análise em como os programas e sistemas de educação afetam a quantidade e qualidade da educação das crianças de países em desenvolvimento, também através da análise de diversos estudos realizados nestes países. O trabalho foi motivado pelo fato de, apesar do enorme progresso dos países desenvolvidos em termos de educação desde 1960, 113 milhões de crianças em idade escolar ainda não freqüentam a escola em todo o mundo e 94% delas estão em países em desenvolvimento. Além disso, a qualidade da educação nestes países ainda é muito baixa.

A pesquisa desenvolvida pelos autores sugere três principais conclusões. A primeira, que mais crianças podem ser atraídas para a escola a um custo relativamente baixo seja reduzindo o custo de estudar através de incentivos para estimular a freqüência escolar, tais como prover subsídios para o transporte até a escola, uniformes, livros ou até mesmo pagar os alunos ou pais para que freqüentem as aulas (exemplo no Brasil do Programa Bolsa Família do governo); seja cuidando de problemas de saúde básicos, como vermes. A segunda conclusão, semelhante à idéia de Hanushek, é que existem resultados ainda muito ambíguos em relação ao impacto de mais recursos educacionais no aprendizado. Finalmente, o artigo também mostra que o sistema de educação dos países em desenvolvimento é fraco, uma vez que o sistema de financiamento da educação leva a distorções orçamentárias e de alocação de recursos e os incentivos para professores são fracos ou inexistentes ocasionando muitas faltas. Os autores defendem que os países em desenvolvimento façam mais uso de experimentos aleatórios para avaliar o impacto de seus programas educacionais e que as estimativas de avaliações aleatórias podem ter resultados muito diferentes dos resultados de avaliações retrospectivas. Isto porque experimentos aleatórios ajudam a melhorar o problema do viés de seleção, entre outros problemas.

O Projeto Jovem de Futuro do Instituto Unibanco foi analisado pelo economista Ricardo Paes de Barros do IPEA e equipe do IETS<sup>4</sup> (Relatório de Atividades 2008 do Instituto Unibanco, 2009). As análises concluem que ao final de um ano de projeto surgiram diferenças grandes e estatisticamente significativas entre as escolas do grupo de controle e tratamento e a porcentagem de alunos com o rendimento acima do recomendado nas disciplinas de português e matemática aumentou em 3,5 e 10 pontos percentuais, respectivamente. Ricardo Paes de Barros

 4 Instituto de Estudos do Trabalho e Sociedade

ressalta que em termos de proficiência em língua portuguesa, o efeito de um ano do projeto equivale a cinco anos na rota de cumprimento da 3ª meta proposta pelo Compromisso Todos pela Educação, a qual requer que o Brasil tenha alcançado até 2021 uma porcentagem mínima de alunos com proficiência acima da recomendada igual a 70%.

A avaliação de impacto realizada mostra que uma vez que as escolas participantes do projeto foram selecionadas por sorteio, não existem diferenças significativas entre participantes e não-participante, tanto em relação à proficiência de seus alunos quanto em relação às características socioeconômicas dos mesmos. Logo qualquer diferença que surja entre as notas dos alunos das escolas nos três anos seguintes de projeto é resultado do Projeto Jovem de Futuro.

Este trabalho adiciona novas informações às conclusões apontadas por Paes de Barros, agregando analises de efeitos heterogêneos e desigualdade das notas dos alunos e dos tipos de investimento realizados nas escolas.

#### **Capítulo II – O Projeto Jovem de Futuro e Descrição do Experimento**

O Projeto Jovem de Futuro foi idealizado pelo Instituto Unibanco<sup>5</sup> e desenvolvido em parceria com governos e Secretarias Estaduais de Educação. A finalidade do projeto é a melhoria na gestão das escolas estaduais com o objetivo principal de elevar o desempenho escolar e diminuir a evasão dos alunos do Ensino Médio.

"O Jovem de Futuro aposta no princípio de que um pequeno investimento de recursos técnicos e financeiros, colocados a disposição de qualquer escola pública, e que respeite o protagonismo da comunidade escolar, pode trazer um impacto significativo nos resultados desde que mobilize a comunidade escolar em torno de metas e estratégias pactuadas; reforce a gestão para resultados e ofereça incentivos para professores e alunos". *Relatório Interno de Apresentação do Projeto Jovem de Futuro*

Para alcançar tais objetivos, o Instituto Unibanco propõe que as escolas elaborem um Plano Estratégico de Melhoria de Qualidade (PEMQ). Para a elaboração do PEMQ é feita uma Matriz de Planejamento semelhante para todas as escolas. A matriz lista os resultados esperados do Projeto e para cada um deles propõe indicadores, modelos de verificação e periodicidades de coleta. Para cada resultado devem ser especificadas as atividades que as escolas pretendem desenvolver. Além do Plano Estratégico, o projeto propõe que as escolas implantem sistemas de incentivos para professores e alunos, adotem um modelo de gestão que estimule esforços coletivos e façam uso de um sistema de monitoramento que permita medir os resultados alcançados pelo projeto. Consultores especializados do Instituto Unibanco acompanham todos esses passos do projeto dando apoio técnico necessário à concepção de todo o Plano de Gestão e verificando o cumprimento das metas do PEMQ, entre outras atividades.

As atividades desenvolvidas pelas escolas participantes do projeto, de acordo com seu PEMQ, devem sempre respeitar as linhas financiáveis propostas pelo Instituto Unibanco, são elas: incentivos ao professor, incentivos ao aluno e infra-estrutura. Em contrapartida as escolas recebem um valor total de R\$ 100 por aluno cadastrado, cursando o Ensino Médio (1° ao 3° ano), durante 3 anos, que é o tempo de duração do projeto em cada escola. O valor total recebido por

 5 Braço social do conglomerado Itaú-Unibanco, a instituição foi criada em 1982 e é responsável pelas iniciativas de cidadania corporativa da organização, concentrando suas atividades em apoio à juventude, nas áreas de educação, trabalho e responsabilidade socioambiental. Todas as informações deste capítulo foram cedidas pelo Instituto Unibanco e retiradas do Relatório Interno de Apresentação do Projeto Jovem de Futuro (2009), enviado pelo coordenador geral do projeto Vanderson Berbat.

escola deve atender as linhas financiáveis da seguinte forma: 30% do valor deve ser investido em incentivo aos professores, 30% em incentivo aos alunos e 40% em infra-estrutura.

Cada escola participa do projeto durante 3 anos e o aporte de capital é feito gradualmente por parte do Instituto Unibanco. No primeiro ano as escolas recebem 40% do aporte total, no segundo ano recebem 30% e no terceiro os 30% restantes.

Para verificar a meta de desempenho escolar, o Instituto Unibanco desenvolveu um sistema de avaliação em larga escala que permite a aferição do nível de desempenho dos alunos participantes nas disciplinas de língua portuguesa e matemática. Este sistema de avaliação é baseado no SAEB (Sistema de Avaliação do Ensino Básico) aplicado pelo Governo Federal/Instituto Nacional de Educação e Pesquisa e possui a mesma escala de proficiência. No primeiro ano de implantação do projeto, os alunos da 1ª série do Ensino Médio são avaliados censitariamente por meio de três avaliações: uma diagnóstica em março, uma formativa em junho e uma somativa ao final do ano letivo, em novembro. O mesmo grupo de alunos é avaliado também ao final da 2ª série e da 3ª série do Ensino Médio. Caso a escola não apresente ganhos entre as avaliações diagnóstica e somativa no primeiro ano, não deve continuar participando do projeto.

O monitoramento dos índices de evasão é feito através do acompanhamento do fluxo de alunos da 1ª série no ano de implantação do projeto e nos anos subseqüentes, comparando-se com os índices obtidos anteriormente pela escola (no ano anterior ao início do projeto), também para os alunos da 1ª série.

Ao final de três anos de projeto espera-se que as escolas consigam aumentar sua proficiência média em um desvio padrão na escala SAEB de 3 ª série do Ensino Médio, que o percentual de alunos com desempenho considerado abaixo do intermediário diminua em 50% e que o índice global de evasão escolar se reduza em 40%.

Para a avaliação do impacto do Projeto Jovem de Futuro foi utilizada a estratégia de grupo de escolas de controle, cujo desempenho de seus alunos é comparado com o desempenho dos alunos das escolas de tratamento, que participaram do programa. A escolha das escolas do grupo de controle e do grupo de tratamento foi feita aleatoriamente. Do total de escolas que aderem formalmente ao projeto em cada estado, metade é sorteada para compor o grupo de controle<sup>6</sup> e a outra metade é sorteada para o grupo de tratamento.

 6 As escolas que caem no grupo de controle têm sua participação no projeto garantida depois de três anos.

A aleatorização das escolas foi feita através de um procedimento de pareamento seguido de um sorteio público. As escolas que aderiram ao projeto foram analisadas em suas características básicas e agrupadas em pares por semelhança. As principais características levadas em conta foram o município de localização das escolas, o número total de alunos e a existência de Ensino Fundamental. Em cada par de escolas, aleatoriamente, uma foi selecionada para participar do grupo de controle e outra foi selecionada para o grupo de tratamento. Desta forma, garante-se que as escolas do grupo de controle e tratamento sejam muito parecidas e o impacto do projeto possa ser mensurado com mais precisão.

O Projeto foi desenvolvido pelo Instituto Unibanco em 2006 e teve início nos estados de Minas Gerais e Rio Grande do Sul no ano de 2008. Em 2009 o projeto passou a se implementado também no estado de São Paulo. Neste trabalho analisaremos os dados do primeiro ano do projeto em Minas Gerais e Rio Grande do Sul que englobam as avaliações diagnóstica e somativa dos alunos da 1ª série do Ensino Médio das escolas de controle e tratamento desses estados.

#### **Capítulo III – Bases de Dados**

#### **1. Organização da Base e Atrito**

A realização do Projeto Jovem de Futuro nas escolas dos municípios de Minas Gerais e do Rio Grande do Sul no ano de 2007 deu origem às bases de dados que são utilizadas neste trabalho como instrumentos na avaliação dos resultados do projeto<sup>7</sup>.

O projeto deu origem a duas bases de dados principais em cada estado: i) diagnóstica, que contém as notas das provas de matemática e português antes do início do projeto, realizadas nas escolas de controle e tratamento, além das respostas do questionário sócio econômico aplicado aos alunos também antes do início do projeto; ii) somativa, que contém as notas das provas de matemática e português após um ano do início do projeto, realizadas nas escolas de controle e tratamento. As tabelas 1 e 2 mostram um resumo mais detalhado das bases de dados de cada estado.

#### *Minas Gerais*

Como é possível notar na tabela 1, nem todos os alunos que fizeram as provas diagnósticas também fizeram as provas somativas e vice-versa. No caso de Minas Gerais, dos 9.093 alunos que estão na base diagnóstica - onde 8.846 participaram da prova de matemática, 8.946 participaram da prova de português e 8.699 participaram das provas das duas matérias - só foi possível encontrar 6.735 alunos que fizeram a prova somativa de matemática e 6.833 que fizeram a prova somativa de português (via identificação do aluno).

 Para Minas Gerais optamos por trabalhar com uma base final de 9.093 alunos com proficiência diagnostica, onde 6.735 possuem proficiência somativa de matemática e 6.833 possuem proficiência somativa de português.

Em Minas Gerais 48 escolas estaduais participaram do programa sendo 28 de controle e 20 de tratamento. Nas 28 escolas de controle temos um total de 2.374 alunos, nos quais 2.289 participaram das provas diagnósticas de matemática e português e 1.544 participaram das provas somativas de matemática e português.

 7 As bases utilizadas neste trabalho foram cedidas pelo pesquisador Ricardo Paes de Barros

Tabela 1: Bases de dados de Minas Gerais

| <b>Bases de Minas Gerais</b>                  | Número de<br><b>Alunos</b> | Descrição                                                                                 |
|-----------------------------------------------|----------------------------|-------------------------------------------------------------------------------------------|
| Base diagnostica de matemática e<br>português | 9093                       | Notas diagnósticas de matemática e português e<br>as respostas do questionário            |
| Base somativa de matemática                   | 8282                       | Notas somativas de matemática                                                             |
| Base somativa de português                    | 8318                       | Notas somativas de português                                                              |
| Identificação aluno - matemática              | 6735                       | Relação entre a base diagnostica e a base<br>somativa de matemática, pelo código do aluno |
| Identificação aluno - português               | 6833                       | Relação entre a base diagnostica e a base<br>somativa de português, pelo código do aluno  |
| Controle ou Tratamento                        | 48 escolas                 | Identifica se a escola é de controle ou de<br>tratamento (28 C e 20 T)                    |

Nas 20 escolas de tratamento temos um total de 6.719 alunos, dos quais 6.410 participaram das provas diagnósticas de matemática e português e 4.554 participaram das provas somativas de matemática e português.

Como a aleatorização foi feita por pares, causou estranheza existirem mais escolas de controle do que de tratamento em Minas Gerais. Não tivemos acesso à base com os pares das escolas, logo não podemos afirmar se existem 8 escolas de controle a mais (que deveriam ser desconsideradas) ou se para cada escola de tratamento, em alguns casos, foi escolhida mais de uma escola de controle.

## *Rio Grande do Sul*

No Rio Grande do Sul, novamente, nem todos os alunos que fizeram as provas diagnósticas também fizeram as provas somativas e vice-versa. Dos 7.432 alunos que estão na base diagnóstica (união das bases diagnósticas de português e matemática) - onde 7.356 participaram da prova de matemática, 7.318 participaram da prova de português e 7.357 participaram das provas das duas matérias - só foi possível encontrar 4.507 alunos que fizeram a prova somativa de matemática e 4.663 que fizeram a prova somativa de português.

Tabela 2: Bases de dados do Rio Grande do Sul

| <b>Bases do Rio Grande do Sul</b> | Número de<br><b>Alunos</b> | Descrição                                                              |
|-----------------------------------|----------------------------|------------------------------------------------------------------------|
| Base diagnóstica de matemática    | 7356                       | Notas diagnósticas de matemática                                       |
| Base diagnóstica de português     | 7318                       | Notas diagnósticas de português                                        |
| Questionário socioeconômico       | 7214                       | Respostas do questionário socioeconômico                               |
| Base somativa de matemática       | 5585                       | Notas somativas de matemática                                          |
| Base somativa de português        | 5756                       | Notas somativas de português                                           |
| Controle ou Tratamento            | 50 escolas                 | Identifica se a escola é de controle ou de<br>tratamento (25 C e 25 T) |

Para o Rio Grande do Sul optamos por trabalhar com uma base final de 7.432 alunos com proficiência diagnóstica, onde 4.507 possuem proficiência somativa de matemática e 4.663 possuem proficiência somativa de português.

Neste estado 50 escolas estaduais participaram do programa sendo 25 de controle e 25 de tratamento. Nas 25 escolas de controle temos um total de 1.934 alunos, nos quais 1.862 participaram das provas diagnósticas de matemática e português e 834 participaram das provas somativas de matemática e português. Nas 25 escolas de tratamento temos um total de 7.432 alunos nos quais 7.244 participaram das provas diagnósticas de matemática e português e 4.049 participaram das provas somativas de matemática e português.

No Rio Grande do Sul uma escola do grupo de controle não fez a prova diagnóstica de matemática e outra escola, também do grupo de controle, não fez as provas somativas, tanto de português quanto de matemática.

O atrito, ou seja, a perda de alunos entre as prova diagnóstica e somativa, foi relativamente grande. A seguir fazemos algumas análises com o objetivo de verificar qual a magnitude deste atrito entre os grupos de controle e tratamento e qual o perfil das notas dos alunos que participaram apenas das primeiras provas.

Em Minas Gerais o atrito foi de 26,21% na prova de matemática e 27,09% na prova de português para o grupo de controle. Já no grupo de tratamento o atrito é menor, 23,03% e 22,38% em matemática e português, respectivamente.

Sem fazer quebras por grupo, os alunos que não participaram da prova somativa tiraram em média 210,06 pontos em matemática e 212,67 pontos em português na prova diagnóstica, enquanto que os alunos que participaram das duas provas têm nota média (diagnóstica) de 230,46 pontos em matemática e 230,73 pontos em português. O teste de Tukey<sup>8</sup> mostra que essas médias não são estatisticamente iguais. Esses resultados são estáveis dentro de cada grupo (controle e tratamento), ou seja, os alunos que não fazem a segunda prova sempre têm uma nota média mais baixa do que aqueles que fazem as duas provas, independente do grupo a que pertencem.

No Rio Grande do Sul temos um comportamento semelhante ao de Minas Gerais, o atrito foi de 49,78% em matemática e 45,80% em português para o grupo de controle, já desconsiderando as duas escolas de controle que não participaram das provas. No grupo de tratamento o atrito foi de 34,78% e 33,39% nas provas de matemática e português.

Os alunos que não fizeram a prova somativa tiraram em média 232,48 pontos em matemática e 206,79 pontos em português na prova diagnóstica, enquanto que os alunos que participaram das duas provas possuem nota média de 244,52 pontos em matemática e 232,48 pontos em português e, novamente, o teste de Tukey mostra que essas médias não são iguais. Esses resultados também são estáveis dentro de cada grupo, controle e tratamento. Assim como em Minas Gerais, temos indícios para acreditar que os alunos que não participam da segunda prova no Rio Grande do Sul são os de desempenho menor, se comparados com os alunos que participam das duas provas.

O atrito é maior nos grupos de controle. Isso já pode ser indício de um resultado positivo do Programa Jovem de Futuro que tem como um de seus principais objetivos diminuir a evasão dos alunos do Ensino Médio. Neste estudo não temos como saber se os alunos que não fizeram a segunda prova saíram da escola, podendo caracterizar evasão escolar ou se simplesmente não participaram da prova (faltaram, ficaram doentes, etc.). Estes resultados podem acontecer devido a um menor comprometimento das escolas de controle no momento da aplicação das provas. Uma vez que elas não estão recebendo os benefícios do programa, podem dificultar a aplicação das provas, não exigir a presença de todos os alunos, entre outros

-

<sup>&</sup>lt;sup>8</sup> O Teste de Tukey é um teste de comparação de média, utilizado para testar toda e qualquer diferença entre duas médias de tratamento

problemas. Ou mesmo as escolas do tratamento podem selecionar apenas os melhores alunos para fazerem a segunda prova, como uma forma de melhorar as notas da escola.

A fim de verificar os fatos descritos acima fizemos um modelo de probabilidade linear. Desta forma, testamos se a participação no projeto influi no fato do aluno fazer a segunda prova, a prova somativa. Estimamos um modelo de efeitos mistos<sup>9</sup>, onde a variável dependente é uma dummy que assume valor 1 quando o aluno fez a segunda prova e 0 quando não fez. As variáveis independentes são a nota diagnóstica do aluno, uma variável dummy que assume valor 1 se a escola do aluno participou do tratamento e 0 caso contrário, e a interação entre estas duas variáveis. O modelo especificado é o seguinte:

 $Sij = \alpha + \rho ND_{ij} + \beta T + \phi TND_{ij} + \gamma Y_i + u_i + e_{ij}$ 

 $Si$   $\rightarrow$  S =1 se o aluno i da escola j fez a segunda prova e S =0 se o aluno i da escola j não fez a segunda prova

NDij Nota diagnóstica do aluno i da escola j

 $T \rightarrow T = 1$  se a escola onde o aluno i estuda está no grupo de tratamento e  $T = 0$  se está no grupo de controle

 $Y_j \rightarrow$  Matriz de variáveis observáveis relativas à escola j, do censo escolar 2007<sup>10</sup>. Estas variáveis são as mesmas utilizadas na escolha das escolas entre os grupos de tratamento e controle (aleatorização), conforme descrito no item 3 deste capítulo. São elas, o total de alunos em cada escola, a existência de ensino fundamental na escola e o município das escolas.

 $u_i \rightarrow$  componente do erro aleatório da escola j

 $e_{ii} \rightarrow$  componente do erro aleatório do aluno i da escola j

O coeficiente β desta regressão indica se a probabilidade do aluno estar na segunda amostra, ou seja, fazer a segunda prova, é maior (se positivo) ou menor (se negativo) se ele está no grupo de tratamento. E o coeficiente φ indica se os alunos que não fazem a segunda prova são diferentes, em relação a sua nota, entre os grupos de controle e tratamento. A tabela 3 mostra os resultados da estimação. Para o Rio Grande do Sul excluímos a escola que não fez as provas diagnósticas.

<sup>&</sup>lt;u>- Moden</u><br>Politica de intervals por que utilizamos este tipo de modelagem na maioria das regressões do trabalho.<br>Politica de intervals

<sup>&</sup>lt;sup>10</sup> O Censo Escolar é um levantamento de dados estatístico-educacionais de âmbito nacional realizado todos os anos e coordenado pelo Inep (Instituto Nacional de Educação e Pesquisa).

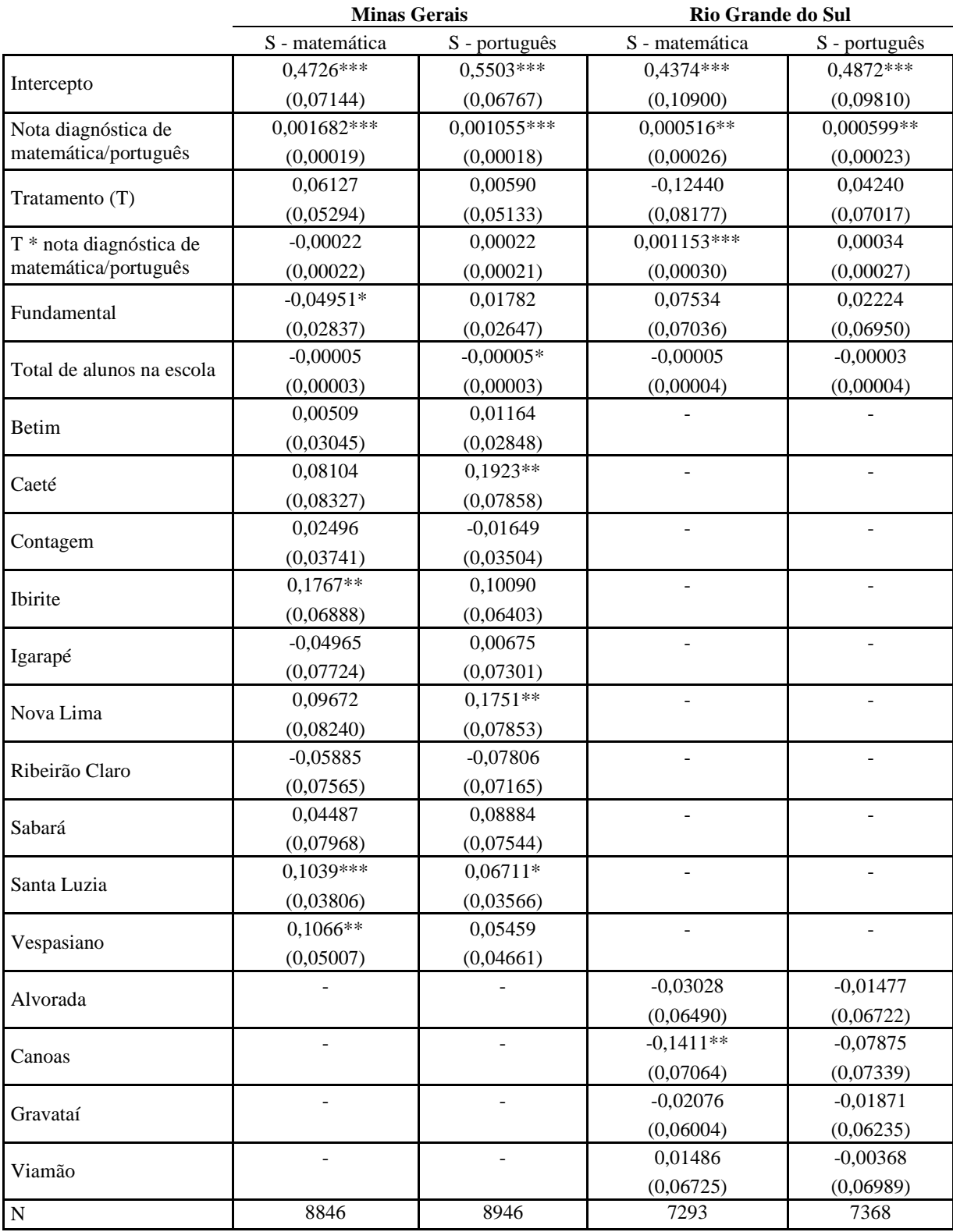

Tabela 3: Modelo de probabilidade linear – probabilidade de o aluno fazer a prova diagnóstica

\*Significativo a 10%; \*\* Significativo a 5%; \*\*\* Significativo a 1%

Desvios padrão entre parênteses

Em Minas Gerais os resultados da tabela 3 mostram que o projeto não tem influência para que o aluno faça a segunda prova, tanto de português quanto de matemática, uma vez que o coeficiente β não é significativo. Também podemos concluir que não existem diferenças significativas nas notas dos alunos que fazem a segunda prova entre os grupos de controle e tratamento, efeito medido pelo coeficiente φ que também não é significativo em Minas Gerais. É interessante notar que a nota da primeira prova, nota disgnóstica, influencia positivamente na probabilidade do aluno fazer a prova somativa. Então quanto maior a nota do aluno na nota diagnóstica, maior a probabilidade dele fazer a prova somativa.

No Rio Grande do Sul o projeto também não tem influencia para que o aluno faça a segunda prova, tanto de português quanto de matemática. Entretanto, em matemática verificamos que os alunos que tiram as maiores notas no tratamento têm maior probabilidade de fazer a segunda prova, em relação aos alunos de controle.

Estimamos também este modelo excluindo a interação entre a variável T e a nota diagnóstica do aluno<sup>11</sup>. A variável T passa a ser significativa e positiva para Minas Gerais em português e para o Rio Grande do Sul em português e matemática, assim como a nota diagnóstica continua sendo significativa e positiva. Estes resultados são um indício de que o tratamento retém mais os alunos e quanto maior sua primeira nota, maior sua probabilidade de fazer a segunda prova. Entretanto não existem diferenças significativas, relativas às notas, dos alunos que não fazem a segunda prova, entre os grupos de tratamento e controle.

-

<sup>&</sup>lt;sup>11</sup> Não apresentamos aqui os resultados deste modelo, mas eles estão a disposição do leitor interessado.

## **2. Análises Descritivas das Bases de Dados**

Em Minas Gerais observamos um aumento de 10% na nota média dos alunos que participaram do Projeto Jovem de Futuro, tanto em matemática quanto em português. Enquanto que para os alunos que estavam no grupo de controle o aumento da nota média foi de 4% em matemática e 1% em português, sugerindo que os alunos que participaram do Projeto em Minas Gerais obtiveram uma melhora em sua proficiência média.

| <b>GRUPO DE TRATAMENTO</b><br>$-MG$ | prova<br>diagnóstica<br>matemática | prova<br>somativa<br>matemática | Var<br>(% ) | prova<br>diagnóstica<br>português | prova<br>somativa<br>português | Var<br>(% ) |
|-------------------------------------|------------------------------------|---------------------------------|-------------|-----------------------------------|--------------------------------|-------------|
| Número médio de alunos por          |                                    |                                 |             |                                   |                                |             |
| escola                              | 327                                | 252                             |             | 330                               | 256                            |             |
| Média das notas                     | 226,5                              | 248,12                          | 10%         | 225,52                            | 247,37                         | 10%         |
| Nota mínima                         | 125,92                             | 127,24                          | 1%          | 107,96                            | 104.52                         | $-3%$       |
| Nota máxima                         | 409,93                             | 398,74                          | $-3%$       | 382,12                            | 382,12                         | 0%          |
| Desvio padrão                       | 49,27                              | 51,37                           | 4%          | 51,39                             | 51,35                          | 0%          |

Tabela 4: Análise descritiva da base de dados de Minas Gerais para alunos do tratamento

Tabela 5: Análise descritiva da base de dados de Minas Gerais para alunos do controle

| <b>GRUPO DE</b><br><b>CONTROLE - MG</b> | prova<br>diagnóstica<br>matemática | prova<br>somativa<br>matemática | Var<br>$(\%)$ | prova<br>diagnóstica<br>português | prova<br>somativa<br>português | Var<br>(% ) |
|-----------------------------------------|------------------------------------|---------------------------------|---------------|-----------------------------------|--------------------------------|-------------|
| Número médio de alunos por              |                                    |                                 |               |                                   |                                |             |
| escola                                  | 82                                 | 61                              |               | 84                                | 61                             |             |
| Média das notas                         | 223,03                             | 231,73                          | 4%            | 229,1                             | 230,32                         | $1\%$       |
| Nota mínima                             | 123,74                             | 125,07                          | 1%            | 111,07                            | 112,68                         | 1%          |
| Nota máxima                             | 398,65                             | 427,39                          | 7%            | 367,63                            | 378,03                         | 3%          |
| Desvio padrão                           | 48,70                              | 52,27                           | 7%            | 49,93                             | 54,72                          | 10%         |

No Rio Grande do Sul houve um aumento de 7% na nota média de matemática e de 16% na nota média de português dos alunos que participaram do grupo de tratamento. Já para os alunos que estavam no grupo de controle a variação da nota média foi de -1% em matemática e 6% em português. Isto nos indica que os alunos que participaram do Programa Jovem de Futuro

no Rio Grande do Sul também obtiveram uma melhora em sua proficiência média, maior que os alunos do grupo de controle.

| <b>GRUPO DE</b><br><b>TRATAMENTO - RS</b> | prova<br>diagnóstica<br>matemática | prova<br>somativa<br>matemática | Var<br>(% ) | prova<br>diagnóstica<br>português | prova<br>somativa<br>português | Var<br>(% ) |
|-------------------------------------------|------------------------------------|---------------------------------|-------------|-----------------------------------|--------------------------------|-------------|
| Número médio de alunos por                |                                    |                                 |             |                                   |                                |             |
| escola                                    | 218                                | 143                             |             | 217                               | 146                            |             |
| Média das notas                           | 240.91                             | 258,38                          | $7\%$       | 213,59                            | 247,96                         | 16%         |
| Nota mínima                               | 124,64                             | 133,86                          | 7%          | 104.93                            | 99.45                          | $-5\%$      |
| Nota máxima                               | 398,68                             | 399,74                          | 0%          | 382,15                            | 376,65                         | $-1\%$      |
| Desvio padrão                             | 45,03                              | 45,09                           | 0%          | 51,24                             | 49,75                          | $-3%$       |

Tabela 6: Análise descritiva da base de dados do Rio Grande do Sul para alunos do tratamento

Tabela 7: Análise descritiva da base de dados do Rio Grande do Sul para alunos do controle

| <b>GRUPO DE</b><br><b>CONTROLE - RS</b> | prova<br>diagnóstica<br>matemática | prova<br>somativa<br>matemática | Var<br>(% ) | prova<br>diagnóstica<br>português | prova<br>somativa<br>português | Var<br>(% ) |
|-----------------------------------------|------------------------------------|---------------------------------|-------------|-----------------------------------|--------------------------------|-------------|
| Número médio de alunos por              |                                    |                                 |             |                                   |                                |             |
| escola                                  | 76                                 | 37                              |             | 76                                | 41                             |             |
| Média das notas                         | 236,65                             | 234,71                          | $-1\%$      | 210,92                            | 222,75                         | 6%          |
| Nota mínima                             | 126,21                             | 132,75                          | 5%          | 103,58                            | 112,88                         | 9%          |
| Nota máxima                             | 379,2                              | 376,85                          | $-1\%$      | 345,82                            | 367,86                         | 6%          |
| Desvio padrão                           | 43,51                              | 47,25                           | 9%          | 50,12                             | 52,9                           | 6%          |

# **3. Aleatorização**

Como foi descrito no Capítulo II, um dos grandes diferenciais do Projeto Jovem de Futuro foi a aleatorização na escolha das escolas que participaram dos grupos de tratamento e controle. A aleatorização resolve o problema do viés de seleção que distorce o efeito causal resultado do experimento. O viés de seleção ocorre quando indivíduos ou grupos são selecionados para o tratamento com base em características que também podem afetar seus resultados, tornando complicada a distinção entre o impacto efetivo do tratamento e o impacto de outros fatores<sup>12</sup>. No caso do Projeto Jovem de Futuro a seleção foi feita dentro de um grupo pré-

-

 $12$  Duflo (2006): página 7-10

selecionado, representado pelas escolas estaduais que aderiram ao projeto junto a Secretaria de Educação de seus estados. A escolha das escolas para os grupos de controle e tratamento foi aleatória, mas foi condicionada às variáveis observáveis: total de alunos em cada escola, a existência de ensino fundamental na escola e o município das escolas.

Na avaliação de impacto deste projeto estamos interessados em investigar se um programa de melhoria de gestão com transferência de recursos para escolas estaduais aumenta a proficiência dos alunos. Neste caso o viés de seleção é eliminado se o fato da escola, ou mesmo do aluno, estar no grupo de tratamento ou de controle for independente de suas características em  $t<sub>0</sub>$  (antes do programa ter início). Os seguintes testes foram feitos com o objetivo de avaliar a aleatorização: teste de Kolmogorov-Smirnov na distribuição das notas médias diagnósticas das escolas; regressões por escola e teste chi-quadrado nas características socioeconômicas dos alunos do grupo de controle e tratamento.

#### *Teste de Kolmogorov-Smirnov*

-

O teste de Kolmogorov-Smirnov é utilizado para determinar se duas distribuições de probabilidade subjacentes diferem uma da outra. No nosso caso, realizamos o teste para verificar se as distribuições das notas diagnósticas médias das escolas entre os grupos de controle e tratamento são iguais. Para que a aleatorização tenha sido bem sucedida, este teste deve indicar que as distribuições são iguais.

Para Minas Gerais, de acordo com os resultados encontrados, não podemos rejeitar a hipótese nula de que as distribuições das notas médias de matemática das escolas dos grupos de controle e tratamento são iguais (P-valor= $0.6165$ )<sup>13</sup>. Para as notas de português também não podemos rejeitar a nula  $(P-valueo=0,1610)^{14}$ , indicando que as notas médias das escolas de controle e tratamento antes do projeto são iguais e a aleatorização foi bem sucedida.

Para o Rio Grande do Sul o teste de Kolmogorov-Smirnov também indicou a não rejeição da hipótese nula de que as distribuições das notas médias de matemática das escolas dos

<sup>&</sup>lt;sup>13</sup> Realizamos o teste também excluindo as oito escolas de controle que possivelmente estão "sobrando", conforme exposto no capítulo III. As conclusões do teste não se alteram. A hipótese nula não é rejeitada (p-valor=0,5596).

<sup>&</sup>lt;sup>14</sup> No caso da nota de português, dependendo de quais escolas de controle excluímos do teste podemos encontrar resultados divergentes.

grupos de controle e tratamento são iguais (P-valor=0,7779)<sup>15</sup>, assim como para as notas médias de português (P-valor=0,9062). Sendo assim, tanto as notas de matemática, quanto as notas de português das escolas de controle e tratamento antes do projeto podem ser consideradas iguais.

#### *Regressões por escola*

Uma das formas de verificar se a aleatorização feita entre as escolas foi bem sucedida é realizar uma regressão da nota média diagnóstica das escolas na variável dummy de tratamento (T, onde  $T = 1$  se a escola está no grupo de tratamento e  $T = 0$  se a escola está no grupo de controle). O coeficiente β associado à variável dummy T não deve ser significativo, uma vez que para considerarmos a aleatorização bem sucedida, as escolas dos grupo de controle e tratamento não devem ter médias significativamente diferentes antes de o programa ter inicio (nota diagnóstica). A equação abaixo foi estimada para as notas médias diagnósticas de português e matemática, para Minas Gerais e Porto Alegre:

 $ND_i = \alpha + \beta T + \gamma Y_i + u_i$ 

-

 $ND_i \rightarrow$  nota média diagnostica da escola j;

 $T \rightarrow T = 1$  se a escola está no grupo de tratamento e  $T = 0$  se está no grupo de controle

 $Y_i \rightarrow$  Matriz de variáveis observáveis relativas à escola j, do censo escolar 2007. Estas variáveis são as mesmas utilizadas na escolha das escolas entre os grupos de tratamento e controle (aleatorização), conforme descrito acima. São elas, o total de alunos em cada escola, a existência de ensino fundamental na escola e o município das escolas.

Em Minas Gerais, quando fazemos a regressão por escola, a variável T não é significativa para explicar a nota média das escolas (vide tabela 8), assim como nenhuma das outras variáveis, exceto o intercepto e a dummy de município Sabará para a nota de matemática. Realizamos a mesma regressão excluindo as escolas de controle possivelmente em excesso e as conclusões não se alteram, de modo que não exporemos aqui os resultados.

<sup>&</sup>lt;sup>15</sup> Excluindo do teste a escola de controle que não fez a prova diagnóstica de matemática e sua possível escola par, obtemos as mesmas conclusões, o teste indica a não rejeição da hipótese nula (p-valor=0,6749).

|                    | Nota diagnóstica média de | Nota diagnóstica média |  |
|--------------------|---------------------------|------------------------|--|
| Minas Gerais       | matemática                | de português           |  |
|                    | 217,35***                 | 225,47***              |  |
| Intercepto         | (13,7443)                 | (13,7207)              |  |
|                    | 1,27                      | $-7,03$                |  |
| Tratamento (Ti)    | (5,4221)                  | (5,4128)               |  |
| Fundamental        | $-8,20$                   | $-7,73$                |  |
|                    | (6,9738)                  | (6,9619)               |  |
| Total de alunos na | 0,00                      | 0,00                   |  |
| escola             | (0,0081)                  | (0,0081)               |  |
|                    | 8,17                      | 11,17                  |  |
| Betim              | (7,4004)                  | (7, 3877)              |  |
|                    | 5,60                      | 6,90                   |  |
| Caeté              | (19, 4845)                | (19, 4510)             |  |
|                    | 3,76                      | 8,24                   |  |
| Contagem           | (9,21350)                 | (9,1977)               |  |
| Ibirite            | 2,25                      | 12,54                  |  |
|                    | (17,9051)                 | (17, 8744)             |  |
| Igarapé            | $32,18*$                  | 23,06                  |  |
|                    | (17, 8252)                | (17,7946)              |  |
| Nova Lima          | 28,50                     | 9,65                   |  |
|                    | (17, 5339)                | (17,5038)              |  |
| Ribeirão Claro     | $-11,79$                  | $-12,42$               |  |
|                    | (17, 3518)                | (17.3220)              |  |
| Sabará             | 38,57**                   | 29,78                  |  |
|                    | (17,8938)                 | (17.8631)              |  |
| Santa Luzia        | 2,03                      | 6,77                   |  |
|                    | (9,2184)                  | (9,2026)               |  |
|                    | $24,10*$                  | 24,37*                 |  |
| Vespasiano         | (12,9489)                 | (12.9267)              |  |
| ${\bf N}$          | 48                        | 48                     |  |
| R2                 | 0,3369                    | 0,2889                 |  |

Tabela 8: Efeito do tratamento na nota diagnóstica das escolas de Minas Gerais

\*Significativo a 10%; \*\* Significativo a 5%; \*\*\* Significativo a 1%

Método dos Mínimos Quadrados Ordinários

Para o Rio Grande do Sul a variável T também não é significativa para explicar a nota média das escolas, assim como nenhuma das outras variáveis, exceto o intercepto. Excluindo a escola de controle que não fez a prova diagnóstica de matemática e sua par não temos nenhuma alteração na interpretação dos resultados da regressão.

|                    | Nota diagnóstica média de | Nota diagnóstica média |  |
|--------------------|---------------------------|------------------------|--|
| Rio Grande do Sul  | matemática                | de português           |  |
|                    | 243,32***                 | 224,32***              |  |
| Intercepto         | (9,2114)                  | (11, 1301)             |  |
|                    | 3,03                      | 2,48                   |  |
| Tratamento (Ti)    | (4,4659)                  | (5,9173)               |  |
| Fundamental        | $-7,48$                   | $-13,41$               |  |
|                    | (7, 4790)                 | (9,4546)               |  |
| Total de alunos na | 0,00                      | 0,00                   |  |
| escola             | (0,0044)                  | (0,0057)               |  |
|                    | $-9,86$                   | $-11,46$               |  |
| Alvorada           | (7, 3565)                 | (9,7568)               |  |
|                    | 11,22                     | 11,80                  |  |
| Canoas             | (8,0098)                  | (10,6707)              |  |
|                    | 2,99                      | 2,70                   |  |
| Gravataí           | (6,7776)                  | (9,0294)               |  |
|                    | $-9,93$                   | $-6,88$                |  |
| Viamão             | (7,5629)                  | (10,0722)              |  |
| ${\bf N}$          | 49                        | 50                     |  |
| R <sub>2</sub>     | 0,1994                    | 0,1572                 |  |

Tabela 9: Efeito do tratamento na nota diagnóstica das escolas do Rio Grande do Sul

\*Significativo a 10%; \*\* Significativo a 5%; \*\*\* Significativo a 1% Método dos Mínimos Quadrados Ordinários

## *Teste Chi-quadrado*

Outra forma de avaliar a aleatorização é analisar as características socioeconômicas dos alunos dos grupos de controle e tratamento a fim de verificar se há grande disparidade entre elas. No APÊNDICE A estão as tabelas que mostram a proporção de cada resposta do questionário sócio econômico entre alunos de controle e tratamento e o p-valor do teste Chi

quadrado. Este teste objetiva verificar se a freqüência absoluta observada de uma variável é significativamente diferente da distribuição de freqüência absoluta esperada. Para que haja indícios de que a aleatorização foi bem sucedida a hipótese nula do teste deve ser rejeitada para a maioria das respostas do questionário socioeconômico.

Em Minas Gerais, para as 123 respostas possíveis do questionário socioeconômico (variáveis observadas), 71 podem ser consideradas iguais, ao nível de significância de 5%, entre os alunos do grupo de controle e os alunos do grupo de tratamento. No Rio Grande do Sul, para as 120 variáveis observadas, 85 podem ser consideradas iguais e 35 não. A tabela com os resultados dos testes encontra-se no APÊNDICE A. Estes resultados são um forte indício de que os alunos dos grupos de controle e tratamento, assim como as escolas, também são muito parecidos.

Todos os resultados dos testes e regressões apresentados acima, teste de Kolmogorov-Smirnov, regressões por escola e Teste Chi-Quadrado, demonstram que não se pode rejeitar a hipotese nula de que a aleatorização foi bem sucedida, tanto em Minas Gerais quanto no Rio Grande do Sul, e as escolas dos grupos de controle e tratamento podem ser consideradas iguais. Sendo assim, qualquer diferença que encontrarmos entre as notas diagnósticas e somativas pode ser atribuída ao Programa Jovem de Futuro.

#### **Capítulo IV – Resultados**

#### **1. Resultados do Projeto Jovem de Futuro**

Para medir os efeitos médios e heterogêneos do Projeto Jovem de Futuro sobre as notas faremos as regressões por aluno e isto tem algumas implicações. Quando analisamos dados de programas em que a aleatorização foi feita no nível de grupos, é importante levar em conta que o erro pode não ser independente entre indivíduos. Pessoas de um mesmo grupo podem estar sujeitas a choques comuns, o que significa que seus resultados estarão correlacionados. Esta correlação no resultado pode ser erroneamente interpretada como um efeito do programa como aponta Duflo (2006)<sup>16</sup>. Suponha a equação abaixo (esta parte é baseada em Bloom, 2005<sup>17</sup>):

$$
Y_{ij} = \alpha + \beta T_{ij} + v_j + w_{ij}
$$

onde j é o índice do grupo e ij do indivíduo. Assume-se que existem J grupos de tamanho igual n,  $v_j$  é i.i.d. com variância τ<sup>2</sup>, e w<sub>ij</sub> é i.i.d. com variância σ<sup>2</sup>. O estimador de mínimos quadrados ainda é não viesado e seu erro padrão é:

$$
\sqrt{\frac{1}{P(1-P)}}\sqrt{\frac{n\tau^2 + \sigma^2}{n\,\mathrm{J}}}
$$

Se a aleatorização tivesse sido feita no nível de indivíduo, o erro padrão de  $\vec{\beta}$  seria

$$
\sqrt{\frac{1}{P(1-P)}}\sqrt{\frac{\tau^2+\sigma^2}{n\,\mathrm{J}}}
$$

<u>.</u>

<sup>16</sup> Duflo (2006): página 31

<sup>17</sup> Bloom (2005): páginas19-20

Como é possível observar, se a forma da aleatorização não for levada em conta o erro padrão não será estimado corretamente. A demonstração feita por Bloom considera que todos os J grupos possuem tamanho igual n, o que não acontece nas escolas analisadas neste trabalho, uma vez que cada escola possui um numero diferente de alunos. De qualquer forma a conclusão da demonstração acima não muda, ou seja, o erro padrão de  $\vec{\beta}$  é diferente se não levarmos em conta o fato da aleatorização ter sido feita por clusters e não por indivíduos.

No nosso caso, as notas dos alunos de uma mesma escola tendem a ser correlacionadas, uma vez que estes alunos estão expostos ao mesmo ambiente escolar e aos mesmos professores. Os modelos comumente utilizados nesta situação são conhecidos como modelos de efeitos mistos (*mixed models*) ou modelos de coeficientes aleatórios (*random coefficients models*) <sup>18</sup>, Bloom (2005). Em sua estimação asume-se não heterocedasticidade e uma estrutura de covariância comum entre os grupos. Pode-se argumentar que a hipótese de estrutura comum de covariância entre grupos é muito forte, e para isso Duflo indica também outros métodos de estimação, mas neste trabalho vamos manter esta hipótese por simplificação $^{19}$ .

#### **a. Efeito Médio**

-

Uma vez que o processo de escolha dos grupos de tratamento e controle no Projeto Jovem de Futuro foi aleatorizado, podemos medir o efeito médio do tratamento sobre a nota dos alunos por meio de regressões simples, como a especificada a seguir, controlando pelas variáveis observáveis (variáveis que foram utilizadas na escolha aleatória) e utilizando a hipótese de efeitos aleatórios comuns entre alunos de uma mesma escola.

Optamos por controlar a regressão pela nota da prova diagnóstica, não apenas para reduzir a variância do estimador de  $\beta^{20}$ , mas também pelo fato de ter havido um atrito elevado de alunos que fizeram a prova diagnóstica e não fizeram a prova somativa. Aparentemente, pela análise feita no Capítulo III, o tratamento tem um efeito em si de evitar que os alunos saiam da escola, retendo alunos com desempenho baixo que teriam deixado a escola se esta não estivesse participando do projeto.

<sup>&</sup>lt;sup>18</sup> Bloom (2005) sugere que este tipo de modelo pode ser estimado através da Proc Mixed no software SAS

<sup>&</sup>lt;sup>19</sup> Para estimar as regressões por aluno utilizamos o procedimento Mixed do Software SAS, conforme sugere Bloom (2005). Este procedimento ajusta a estrutura de covariância aos dados utilizando o método de máxima verossimilhança restrito.

 $20$  Duflo (2006): "a special case of covariate of interest is the pre-treatment of the outcome".

Neste caso estamos interessados em saber o valor de β, que nos mostra em quantos pontos em média a nota do aluno aumenta (ou diminui) caso ela participe do programa. Estimamos a equação abaixo para as notas somativas de português e matemática para os alunos de Minas Gerais e Porto Alegre.

 $NS_{ii} = \alpha + \rho ND_{ii} + \beta T + \gamma Y_i + u_i + e_{ii}$ 

 $NS_{ii} \rightarrow$  Nota somativa somativa do aluno i da escola j

 $ND_{ii} \rightarrow Nota$  diagnostica do aluno i da escola j

 $T \rightarrow T=1$  se o aluno i pertence a uma escola j do grupo de tratamento e  $T=0$  se pertence a uma escola j do grupo de controle

 $Y_i \rightarrow$  Matriz de variáveis observáveis relativas à escola j a qual o aluno pertence, do censo escolar 2007. São elas, o total de alunos em cada escola, a existência de ensino fundamental na escola e o município das escolas.

 $u_i \rightarrow$  componente do erro da escola j

 $e_{ii} \rightarrow$  componente do erro do aluno i da escola j

Em Minas Gerais o Programa Jovem de Futuro fez com que as notas dos alunos do grupo de tratamento aumentassem em média 11,16 pontos em matemática (ao nível de confiança de 5%) e 15,34 pontos em português (ao nível de confiança de 1%), conforme resultados da tabela 10. Este é um resultado muito positivo que representa um aumento de 4,9% em relação à nota média diagnóstica de matemática dos alunos do grupo de tratamento e 0,23 desvios padrão e 6,8% em português e 0,30 desvios padrão, em apenas um ano de projeto.

No Rio Grande do Sul o projeto teve ainda mais efeito sobre a nota média dos alunos das escolas que participaram do tratamento, aumentando em média 20,57 pontos as notas de matemática e em 23,93 pontos as notas de português (ao nível de confiança de 1%). Isto representa um aumento de 8,5% em relação à nota média diagnóstica de matemática dos alunos do grupo de tratamento e 0,46 desvios padrão, e 11,2% em relação à nota média diagnóstica de português e 0,47 desvios padrão, em apenas um ano de projeto. Os resultados estão na tabela 11.

| Minas Gerais <sup>21</sup> | Nota diagnóstica de | Nota diagnóstica |  |
|----------------------------|---------------------|------------------|--|
|                            | matemática          |                  |  |
| Intercepto                 | $87.61***$          | 78.05***         |  |
|                            | (11, 4884)          | (11,2144)        |  |
| Nota diagnóstica de        | $0.65***$           | $0.65***$        |  |
| matemática/português       | (0,0099)            | (0,00949)        |  |
| Tratamento (T)             | $11.16**$           | 15.34***         |  |
|                            | (4,4260)            | (4,3135)         |  |
| N                          | 6.735               | 6.833            |  |

Tabela 10: Efeito do tratamento na nota somativa dos alunos de Minas Gerais

\*Significativo a 10%; \*\* Significativo a 5%; \*\*\* Significativo a 1% Esta regressão foi controlada pelas variáveis observáveis relativas à escola j a qual o aluno pertence e a tabela completa com os resultados está no APÊNDICE B/tabela 1

| Rio Grande do Sul $^{22}$                                           | Nota diagnóstica de | Nota diagnóstica |  |  |
|---------------------------------------------------------------------|---------------------|------------------|--|--|
|                                                                     | matemática          | de português     |  |  |
|                                                                     | 99.38***            | 118,86***        |  |  |
| Intercepto                                                          | (8,0495)            |                  |  |  |
| Nota diagnóstica de                                                 | $0.58***$           | $0.50***$        |  |  |
| matemática/português                                                | (0,01275)           | (0,0124)         |  |  |
|                                                                     | $20.57***$          | 23,93***         |  |  |
| Tratamento (T)                                                      | (3,4267)            | (4,9748)         |  |  |
| N                                                                   | 4.481               | 4.607            |  |  |
| *Significativo a 10%; ** Significativo a 5%; *** Significativo a 1% |                     |                  |  |  |

Tabela 11: Efeito do tratamento na nota somativa dos alunos do Rio Grande do Sul

Esta regressão foi controlada pelas variáveis observáveis relativas à escola j a qual o aluno pertence e a tabela completa com os resultados está no ANEXO B/tabela 2

-

É interessante notar que nos dois estados, o aumento médio da nota de português foi maior que o aumento médio da nota de matemática. Isso talvez mereça um outro estudo mais

<sup>&</sup>lt;sup>21</sup> Excluindo as oito escolas de que possivelmente estão em excesso os resultados se alteram muito pouco. Para matemática β= 10,82 ao nível de 5% e para português β= 15,05 ao nível de 1%.

 $^{22}$  Excluindo a escola que não fez a prova diagnóstica de matemática e sua possível escola par os resultados se alteram minimamente. Para matemática β= 20,32 ao nível de 1%
detalhado que analise quais incentivos ou investimentos foram colocados em prática nas escolas que podem ter gerado estes resultados.

É importante ressaltar que se fizermos essas mesmas regressões por escola, utilizando as notas médias das escolas, pelo método dos mínimos quadrados, os coeficientes β mudam pouco e continuam significativos aos mesmos níveis de significância. Em Minas Gerais β=10,78 para matemática e β=19,62 para português. Em Porto Alegre β=21,79 para matemática e β=24.98 para português.

### **b. Efeitos Heterogêneos (interações)**

Com o objetivo de verificar se o programa teve impactos específicos ou impactos mais elevados sobre algum tipo de aluno, testamos algumas interações da variável dummy de tratamento com variáveis do questionário socioeconômico (respondido pelos alunos), através da equação descrita abaixo. Para captar esses efeitos regredimos a nota somativa dos alunos na interação entre a variável dummy de tratamento e as variáveis do questionário socioeconômico, efeito captado pelo coeficiente estimado φ.

Testamos a interação da variável dummy de tratamento (T) com as seguintes variáveis relativas aos alunos  $(X_{ii})$ : notas diagnósticas do aluno (matemática e português), turno em que o aluno estuda, sexo, cor, idade, escolaridade da mãe, se o aluno tem computador e internet em casa, se o aluno trabalha fora, se os pais incentivam os estudos, com que freqüência o aluno lê livros, quando começou a estudar e quantas vezes já foi reprovado. A regressão foi especificada da seguinte forma:

$$
NS_{ij} = \alpha + \rho ND_{ij} + \beta T + \phi TX_{ij} + X_{ij} + \gamma Y_j + u_j + e_{ij}
$$

 $NSii \rightarrow Nota$  somativa do aluno i da escola j

 $ND_{ii} \rightarrow Nota$  diagnostica do aluno i da escola j

 $T \rightarrow T=1$  se o aluno i pertence a uma escola j do grupo de tratamento e T=0 se pertence a uma escola j do grupo de controle

 $X_{ij}$   $\rightarrow$  Matriz com as características do aluno i da escola j, variáveis do questionário socioeconômico.

 $TX_{ij}$   $\rightarrow$  Termo de interação entre a variável T e as características do aluno  $X_{ij}$ 

 $Y_i \rightarrow$  Variáveis observáveis relativas à escola j a qual o aluno pertence, do censo escolar 2007.

- $u_i \rightarrow$  componente do erro da escola j
- $e_{ii} \rightarrow$  componente do erro do aluno i da escola j

Em Minas Gerais as únicas variáveis  $X_{ij}$  que apresentaram alguma interação com a variável dummy de tratamento foram a nota diagnóstica de português, o turno, se o aluno tem computador e internet em casa, leitura de livros e sexo do aluno. As variáveis que demonstraram efeitos heterogêneos significativos com a variável dummy de tratamento T no Rio Grande do Sul foram somente sexo e idade.

### *Nota diagnóstica*

Em Minas Gerais, a interação entre a dummy de tratamento e a nota diagnóstica de português é significativa a 1% na regressão da nota somativa de português. O coeficiente φ é 0,099 e negativo e o coeficiente β, 38,11, também significativo a 1%, conforme é possível verificar na tabela 12. Desta forma, o efeito total do tratamento sobre a nota de português é em média de 15,78 pontos para cima (calculando a derivada parcial da nota somativa em relação a variável dummy de tratamento), considerando que a nota média diagnóstica de português dos alunos é 225,52 pontos. Para que o tratamento tivesse um efeito nulo sobre a nota somativa de português seria necessário que a nota diagnóstica média dos alunos fosse aproximadamente 384,95. Essa média é altíssima, uma vez que a maior nota de um aluno na prova diagnóstica de português em Minas Gerais foi 382,12 e a nota média das escolas é 223,00. Podemos concluir que o tratamento tem efeito maior sobre as escolas com notas médias mais baixas em português e que o programa não teria efeito sobre alunos de escolas com uma nota média muito alta em português, fazendo uma extrapolação linear.

O mesmo não é observado em relação à nota de matemática no estado de Minas Gerais. A interação entre a variável dummy de tratamento e a nota diagnóstica de matemática não é significativa na regressão onde a variável dependente é a nota somativa de matemática.

| Minas Gerais                             | Nota somativa de<br>matemática                                                                 | Nota somativa de<br>português |  |
|------------------------------------------|------------------------------------------------------------------------------------------------|-------------------------------|--|
| Intercepto                               | 84.07***                                                                                       | $60,40***$                    |  |
|                                          | (12, 1760)<br>$0.66***$<br>(0,0205)<br>$15.67**$<br>(6,8572)<br>$-0,0201$<br>(0,0234)<br>6.735 | (11,5912)                     |  |
| Nota diagnóstica de matemática/português |                                                                                                | $0.73***$                     |  |
|                                          |                                                                                                | (0,01967)                     |  |
| Tratamento (T)                           |                                                                                                | 38,11***                      |  |
|                                          |                                                                                                | (6,6331)                      |  |
|                                          |                                                                                                | $-0,099***$                   |  |
| T*nota diagnóstica de português          |                                                                                                | (0,02245)                     |  |
| N                                        |                                                                                                | 6.656                         |  |

Tabela 12: Efeito heterogêneo da nota diagnóstica na nota somativa dos alunos de Minas Gerais

\*Significativo a 10%; \*\* Significativo a 5%; \*\*\* Significativo a 1%

Esta regressão foi controlada pelas variáveis observáveis relativas à escola j a qual o aluno pertence e a tabela completa com os resultados está no APÊNDICE C/tabela 1

Em Porto Alegre, a interação entre a nota diagnóstica de português e T não se mostrou significativa a 10%, apenas a 15% (p-valor= 0,1257 – ver tabela 13), diferente do que ocorreu em Minas Gerais. Novamente a interação com a nota diagnóstica de matemática também não é significativa.

| Rio Grande de Sul                | Nota somativa de<br>matemática                                              | Nota somativa de<br>português |
|----------------------------------|-----------------------------------------------------------------------------|-------------------------------|
| Intercepto                       | 102.59***                                                                   | 109,80***                     |
|                                  |                                                                             | (11, 7873)                    |
| Nota diagnóstica de português    | $0.57***$                                                                   | $0.54***$                     |
|                                  | (10, 4408)<br>(0,02881)<br>16,85<br>(8,4283)<br>0,015<br>(0,03212)<br>4.481 | (0,02826)                     |
| Tratamento (T)                   |                                                                             | 34,23***                      |
|                                  |                                                                             | (8,3460)                      |
|                                  |                                                                             | $-0.048$                      |
| T* Nota diagnóstica de português |                                                                             | (0,03143)                     |
| N                                |                                                                             | 4.607                         |

Tabela 13: Efeito heterogêneo da nota diagnóstica na nota somativa dos alunos do Rio Grande do Sul

\*Significativo a 10%; \*\* Significativo a 5%; \*\*\* Significativo a 1%

Esta regressão foi controlada pelas variáveis observáveis relativas à escola j a qual o aluno pertence e a tabela completa com os resultados está no APÊNDICE C/tabela 2

### *Turno*

Em Minas Gerais o programa se mostra menos efetivo para os alunos que estudam no turno da tarde, em relação aos alunos que estudam no turno da manhã (a variável de interação entre T e o turno da tarde é significativa e negativa tanto para a nota somativa de matemática quanto para a nota somativa de português - ver tabela 14). Isto acontece apesar dos alunos do turno da tarde obterem em média 10,81 pontos a mais na prova somativa de matemática e 14,30 pontos a mais na prova de português (também em relação aos alunos da manhã).

| Minas Gerais                             | Nota somativa de | Nota somativa de |  |
|------------------------------------------|------------------|------------------|--|
|                                          | matemática       | português        |  |
| Intercepto                               | 87,87***         | 76,77***         |  |
|                                          | (11, 1416)       | (10,9686)        |  |
| Nota diagnóstica de matemática/português | $0.62***$        | $0.62***$        |  |
|                                          | (0,01010)        | (0,009737)       |  |
|                                          | $12,63***$       | 16,30***         |  |
| Tratamento (T)                           | (4,4700)         | (4,4044)         |  |
| T*turno da tarde                         | $-9,01**$        | $-11,50**$       |  |
|                                          | (4,5330)         | (4,4832)         |  |
| Turno da tarde                           | $10,81**$        | $14,30***$       |  |
|                                          | (4,2495)         | (4,2028)         |  |
| T*turno da noite                         | $-0,36$          | 1,26             |  |
|                                          | (2,8748)         | (2,8632)         |  |
| Turno da noite                           | $-12,60***$      | $-12,47***$      |  |
|                                          | (2,4723)         | (2,4651)         |  |
| N                                        | 6735             | 6833             |  |

Tabela 13: Efeito heterogêneo do turno na nota somativa dos alunos de Minas Gerais

\*Significativo a 10%; \*\* Significativo a 5%; \*\*\* Significativo a 1%

Esta regressão foi controlada pelas variáveis observáveis relativas à escola j a qual o aluno pertence e a tabela completa com os resultados está no APÊNDICE C/tabela 3

Estes resultados devem ser interpretados com cuidado, uma vez que a escolha dos alunos para participar do tratamento não foi aleatorizada em relação ao turno e o perfil dos alunos que escolhem o turno da manhã, turno da tarde ou da noite pode ser diferente.

A variável que indica o turno em que o aluno estuda não estava disponível nas bases do Rio Grande do Sul, portanto não foi possível rodar a regressão para este estado.

### *Computador em casa*

No estado de Minas Gerais, o programa foi mais efetivo sobre os alunos que não possuem computador em casa. Estes alunos tiraram em média 8,34 pontos a mais na prova somativa de matemática (esta diferença é significativa ao nível de 5% - ver tabela 15) em relação aos alunos do grupo de tratamento que possuem computador com internet em casa. Isto pode estar refletindo investimentos na compra de computadores para uso dos alunos e aulas de informática realizados graças a participação no programa. Outro fato interessante é que só existe este efeito sobre a nota somativa de matemática.

| Minas Gerais                                                                                              | Nota somativa de                                                               | Nota somativa de |  |
|----------------------------------------------------------------------------------------------------|--------------------------------------------------------------------------------|------------------|--|
|                                                                                                    | matemática                                                                     | português        |  |
|                                                                                                    | 92,68***                                                                       | 80,39***         |  |
| Intercepto                                                                                                | (11, 2941)                                                                     | (11,0745)        |  |
|                                                                                                    | $0.64***$                                                                      | $0.65***$        |  |
| Nota diagnóstica de matemática                                                                            | (0,009976)                                                                     | (0,009750)       |  |
|                                                                                                    | 9,87**                                                                         | $16,54***$       |  |
| Tratamento (T)                                                                                            | (4, 5324)<br>1,15<br>(2,4449)<br>$-7,81***$<br>(2, 1135)<br>8,34**<br>(3,2933) | (4, 4383)        |  |
|                                                                                                    |                                                                                | $-2,85$          |  |
| T*computador sem internet em casa                                                                         |                                                                                | (2,4718)         |  |
| Computador sem Internet em casa                                                                           |                                                                                | $-3,96*$         |  |
|                                                                                                    |                                                                                | (2,1361)         |  |
| T*nenhum computador em casa                                                                               |                                                                                | 1,95             |  |
|                                                                                                    |                                                                                | (3,3331)         |  |
| Nenhum computador em casa                                                                                 | $-7,92***$                                                                     | $-3,33$          |  |
|                                                                                                    | (2,8389)                                                                       | (2,8907)         |  |
| $\mathbf N$<br>$\cdot$<br><b>Contract Contract</b><br>10 <sup>2</sup><br>$\cdot$ $\sim$<br>$\cdot$ $\sim$ | 6.571<br>$F \circ \ell$ should $G^*$                                           | 6.569            |  |

Tabela 15: Efeito heterogêneo do computador na nota somativa dos alunos de Minas Gerais

\*Significativo a 10%; \*\* Significativo a 5%; \*\*\* Significativo a 1%

Esta regressão foi controlada pelas variáveis observáveis relativas à escola j a qual o aluno pertence e a tabela completa com os resultados está no APÊNDICE C/tabela 4

No Rio Grande do Sul a interação entre as variáveis T e computador sem Internet e nenhum computador em casa não são significativas para nenhuma das duas matérias.

### *Leitura de livros*

Em Minas Gerais os alunos do grupo de tratamento que no questionário socioeconômico responderam que nunca lêem livros se beneficiaram mais do programa do em relação aos alunos que disseram sempre ler livros, uma vez que obtiveram em média 9,65 pontos a mais na prova somativa de português (ao nível de confiança de 1% - ver tabela 16). Isto não é observado para a nota somativa de matemática. Este movimento indica que os alunos menos capacitados ou menos interessados foram mais favorecidos pelo projeto.

| Minas Gerais                  | Nota somativa de | Nota somativa de |  |
|-------------------------------|------------------|------------------|--|
|                               | matemática       | português        |  |
| Intercepto                    | 91,83***         | 87,30***         |  |
|                               | (11,7600)        | (11,4056)        |  |
|                               | $0,65***$        | $0.64***$        |  |
| Nota diagnóstica de português | (0,009992)       | (0,009769)       |  |
|                               | 8,87*            | 10,88**          |  |
| Tratamento (T)                | (4,9184)         | (4,7910)         |  |
| T*aluno lê livros às vezes    | 1,92             | 3,23             |  |
|                               | (2,7356)         | (2,7637)         |  |
| Aluno lê livros às vezes      | $-3,86$          | $-6,82***$       |  |
|                               | (2,3733)         | (2,4108)         |  |
| T* aluno nunca lê livros      | 4,89             | 9,65***          |  |
|                               | (3,2052)         | (3,2258)         |  |
| Aluno nunca lê livros         | $-8,22***$       | $-16,50***$      |  |
|                               | (2,7691)         | (2,7925)         |  |
| N                             | 6.574            | 6.578            |  |

Tabela 16: Efeito heterogêneo da leitura de livros na nota somativa dos alunos de Minas Gerais

\*Significativo a 10%; \*\* Significativo a 5%; \*\*\* Significativo a 1%

Esta regressão foi controlada pelas variáveis observáveis relativas à escola j a qual o aluno pertence e a tabela completa com os resultados está no APÊNDICE C/tabela 5

No Rio Grande do Sul não observamos o mesmo comportamento que em Minas Gerais. O fato de o aluno ter hábito de ler livros não influenciou em sua performance no projeto jovem de futuro

### *Sexo do aluno*

Em Minas Gerais os meninos foram mais beneficiados pelo programa, tirando em média 4,40 pontos a mais na prova de matemática (ao nível de 5% de significância – ver tabela 17) em relação às meninas que também participaram do Jovem de Futuro. Entretanto, em média, os homens tiram notas piores que as meninas em matemática e português, o que não é um resultado muito comum. Para as notas de português o efeito da interação não é verificado.

|                                          | Nota somativa de | Nota somativa de |  |
|------------------------------------------|------------------|------------------|--|
| Minas Gerais                             | matemática       | português        |  |
|                                          | 90,66***         | 84,66***         |  |
| Intercepto                               | (11,5770)        | (11, 3624)       |  |
|                                          | $0.65***$        | $0.64***$        |  |
| Nota diagnóstica de matemática/português | (0,009936)       | (0,009787)       |  |
|                                          | $9,23**$         | 13,88***         |  |
| Tratamento $(T)$                         | (4,5577)         | (4,4643)         |  |
|                                          | 4,40**           | 3,196            |  |
| T*homem                                  | (2, 1454)        | (2,1634)         |  |
|                                          | $-5,26***$       | $-9,49***$       |  |
| Homem                                    | (1,8511)         | (1,8748)         |  |
| N                                        | 6.617            | 6.613            |  |

Tabela 17: Efeito heterogêneo do sexo do aluno na nota somativa dos alunos de Minas Gerais

\*Significativo a 10%; \*\* Significativo a 5%; \*\*\* Significativo a 1%

Esta regressão foi controlada pelas variáveis observáveis relativas à escola j a qual o aluno pertence e a tabela completa com os resultados está no APÊNDICE C/tabela 6

No Rio Grande do Sul os alunos do sexo masculino também foram mais beneficiados pelo programa Jovem de Futuro no Rio Grande do Sul e em média tiraram uma nota 6,74 pontos maior em matemática (ao nível de 5% de significância – ver tabela 18) e 5,58 pontos maior em português (ao nível de 10% de significância), em comparação às meninas que participaram do

projeto. Diferente de Minas Gerais, a variável homem não é significativa para explicar as notas de matemática e português dos alunos do Rio Grande do Sul.

| Rio Grande de Sul                        | Nota somativa de | Nota somativa de |
|------------------------------------------|------------------|------------------|
|                                          | matemática       | português        |
| Intercepto                               | $100,55***$      | 127,16***        |
|                                          | (8, 1241)        | (11, 1996)       |
| Nota diagnóstica de matemática/português | $0.57***$        | $0.50***$        |
|                                          | (0,01287)        | (0,01260)        |
| Tratamento $(T)$                         | $17,46***$       | $20,71***$       |
|                                          | (3,6340)         | (5,1689)         |
| T*homem                                  | $6,74**$         | 5,58*            |
|                                          | (2,6954)         | (2,9989)         |
| <b>Homem</b>                             | $-0,83$          | $-3,86$          |
|                                          | (2,4098)         | (2,6731)         |
| N                                        | 4.385            | 4.491            |

Tabela 18: Efeito heterogêneo do sexo do aluno na nota somativa dos alunos do Rio Grande do Sul

\*Significativo a 10%; \*\* Significativo a 5%; \*\*\* Significativo a 1%

Esta regressão foi controlada pelas variáveis observáveis relativas à escola j a qual o aluno pertence e a tabela completa com os resultados está no APÊNDICE C/tabela 7

### *Idade do aluno*

<u>.</u>

A próxima interação que se mostrou significativa no Rio Grande do Sul foi com a variável de idade do aluno. A variável de idade foi definida por meio de quatro variáveis dummy: alunos nascidos em 1992 ou depois, alunos nascidos em 1990, alunos nascidos em 1990 e alunos nascidos em 1989 ou antes. Na regressão optamos por deixar de fora a variável relativa a quem nasceu em 1992 ou antes, ou seja, alunos que não estão atrasados no colégio**<sup>23</sup>** .

A interação entre a idade do aluno que nasceu no ano de 1990 e a variável dummy de tratamento se mostra significativa a 5% para a nota somativa de matemática, conforme resultados da tabela a seguir. Os alunos que nasceram em 1990 e estão no grupo de tratamento tiram em média 10,50 pontos a mais na prova somativa de matemática se comparados aos alunos do grupo

<sup>&</sup>lt;sup>23</sup> No 1<sup>°</sup> ano do Ensino Médio o aluno deve ter aproximadamente 16 anos. Em 2008 (quando o projeto aconteceu) o aluno deveria ter nascido no ano de 1992, ou antes, para estar com a "idade certa".

de tratamento que nasceram em 1992 ou depois (não estão atrasados). Isto acontece apesar de, em média, os alunos que nasceram em 1990 tirarem nota somativa de português 20,84 pontos menor do que os alunos que nasceram em 1992.

Os alunos que nasceram em 1989, ou antes, ou seja, que estão muito atrasados na escola, aproveitam menos o programa. Em média estes alunos tiveram uma nota 11,50 pontos menor na prova somativa de português do que os alunos que nasceram em 1992 ou depois (ao nível de confiança de 5%), conforme resultados da tabela 19.

| Rio Grande de Sul                        | Nota somativa de                                                                                                    | Nota somativa de |  |
|------------------------------------------|----------------------------------------------------------------------------------------------------|------------------|--|
|                                          | matemática                                                                                                    | português        |  |
|                                          | $106,01***$                                                                                                    | 130,68***        |  |
| Intercepto                               | (8,0228)                                                                                                    | (10, 8173)       |  |
|                                          | $0.57***$                                                                                                    | $0,49***$        |  |
| Nota diagnóstica de matemática/português | (0,01283)                                                                                                    | (0,01259)        |  |
|                                          | 20,53***                                                                                                    | 23,89***         |  |
| Tratamento (T)                           | (3,5465)<br>$-3,79$<br>(3,6710)<br>$-5,72*$<br>(3,2671)<br>$10,50**$<br>(4,9435)<br>$-20,84***$<br>(4, 4137)<br>$-0,26$<br>(4,8526)<br>$-14,47***$<br>(4,3636)<br>4.385 | (4,9781)         |  |
| T* nasceu em 1991                        |                                                                                                    | 1,52             |  |
|                                          |                                                                                                    | (4,0462)         |  |
| Nasceu em 1991                           |                                                                                                    | $-9,75***$       |  |
|                                          |                                                                                                    | (3,5647)         |  |
| T* nasceu em 1990                        |                                                                                                    | 0,063            |  |
|                                          |                                                                                                    | (5,5175)         |  |
| Nasceu em 1990                           |                                                                                                    | $-8,66*$         |  |
|                                          |                                                                                                    | (4,9393)         |  |
| T* nasceu em 1989 ou antes               |                                                                                                    | $-11,50**$       |  |
|                                          |                                                                                                    | (5,3091)         |  |
| Nasceu em 1989 ou antes                  |                                                                                                    | $-0,37$          |  |
|                                          |                                                                                                    | (4,7501)         |  |
| ${\bf N}$                                |                                                                                                    | 4.489            |  |

Tabela 19: Efeito heterogêneo da idade do aluno na nota somativa dos alunos do Rio Grande do Sul

\*Significativo a 10%; \*\* Significativo a 5%; \*\*\* Significativo a 1%

Esta regressão foi controlada pelas variáveis observáveis relativas à escola j a qual o aluno pertence e a tabela completa com os resultados está no APÊNDICE C/tabela 8

Reduzindo o numero de dummies de idade da forma descrita a seguir não é possível captar os efeitos heterogêneos da idade do aluno da mesma forma como mostrado na tabela 19:

atrasados = nasceu em 1991 + nasceu em 1990 + nasceu em 1989 ou antes idade certa = nasceu em 1992 ou antes

A interação da variável de tratamento e a variável atrasados não é significativa na equação da nota somativa de matemática e nem na equação da nota somativa de português para Rio Grande do Sul. Para os alunos de Minas Gerais a interação da idade com a variável de tratamento não se mostrou significativa em nenhum dos casos.

Excluindo as possíveis escolas de controle que aparentemente estão em excesso em Minas Gerais e os pares das escolas que não fizeram as provas em Porto Alegre, de modo geral, as conclusões dos resultados encontradas nos efeitos heterogêneos não mudam.

### **c. Desigualdade (efeito na dispersão)**

Em programas sociais de transferência de renda o principal objetivo que se busca é o aumento da renda das famílias consideradas mais pobres no país. Este é o caso do Programa Bolsa Família do Governo Brasileiro. Mas a redução da pobreza pode ou não ser acompanhada de uma redução na desigualdade da renda dentro do país. O ideal é que isto aconteça, o que nem sempre é possível. Segundo dados do IPEA $^{24}$ , em todos os períodos no Brasil desde 1995, a taxa de pobreza cai mais rapidamente que a diminuição na medida de desigualdade. O que significa dizer que o combate à pobreza parece ser menos complexo que o enfrentamento da desigualdade de renda. Fazendo este paralelo com outros tipos de programas sociais, o objetivo deste tópico é verificar o que aconteceu com a desigualdade na distribuição das notas dos alunos do Programa Jovem de Futuro. No item a. deste capítulo concluímos que o programa de fato teve um efeito elevado sobre a proficiência média dos alunos e agora queremos investigar se esse aumento na proficiência aconteceu seguido de um aumento da desigualdade entre os alunos, ou seja, os melhores alunos ficaram ainda melhores; ou seguido de uma redução na desigualdade, onde os piores alunos tornam-se mais próximos dos melhores.

-

<sup>&</sup>lt;sup>24</sup> Comunicado da Presidência nº 38 (2010) – Pobreza, Desigualdade e Políticas Públicas

Para medir a dispersão em uma distribuição existe um amplo número de indicadores tradicionais disponíveis na literatura. Com o objetivo de capturar alterações na desigualdade das notas médias das escolas que participaram do experimento, calculamos o índice de Gini e o índice de Theil-T das escolas, referente à proficiência de matemática e português de seus alunos.

O índice de Gini é definido como o quociente da área entre a curva de Lorenz da distribuição analisada - no caso, a distribuição das notas dos alunos de uma mesma escola - e a linha de perfeita igualdade (x=y), pela área sob a linha de perfeita igualdade. O índice de Gini varia de 0 a 1. Se a distribuição das notas for totalmente igualitária, por exemplo, se todos os alunos de uma escola possuem a mesma nota, o coeficiente de Gini da escola será igual a 0. Se apenas um aluno tirar a maior nota e todos os outros tirarem zero, o coeficiente de Gini será igual a 1. A fórmula utilizada para o cálculo do coeficiente de Gini das escolas foi<sup>25</sup>:

# $\gamma_j = \frac{N+1}{N-1} - \frac{2}{N(N-1)u} \sum_{i=1}^N \rho_{ij} x_{ij}$

Onde N é o número de alunos da escola j; µ é a média das notas dos alunos da escola j;  $\rho_{ii}$  é a posição no ranking da distribuição das notas do aluno i da escola j (começando pelo aluno que tirou a maior nota) e  $x_{ii}$  é a nota do aluno i na escola j.

Tanto na prova de matemática, quanto na prova de português, o coeficiente de Gini médio das escolas de Minas Gerais e do Rio Grande do Sul diminuiu para as escolas de tratamento e aumentou para as escolas de controle. Estas diferenças são todas significativas a 1%, como é possível observar nas tabelas 20 e 21. Isto indica que as escolas que participaram do Programa Jovem de Futuro reduziram a desigualdade entre as notas de seus alunos, o que é um resultado altamente desejável. Como a média das notas aumentou, podemos pensar que os piores alunos, aqueles com as menores notas na prova diagnóstica, conseguiram tirar mais proveito do programa do que os melhores alunos. E assim aumentaram relativamente mais sua proficiência média.

A tabela 20 mostra a variação no coeficiente de Gini médio das escolas de tratamento e controle antes e depois do programa, em Minas Gerais e Rio Grande do Sul.

-

<sup>&</sup>lt;sup>25</sup> Hoffmann, R. (1998) Distribuição de renda: medida de desigualdade e pobreza

Tabela 20: Coeficiente de Gini das notas diagnósticas e somativas das escolas de MG e RS

| Minas Gerais | Gini – Nota<br>diagnóstica de<br>matemática | Gini – Nota<br>somativa de<br>matemática | Var( %) | P-valor<br>(teste t) |
|--------------|---------------------------------------------|------------------------------------------|---------|----------------------|
| Controle     | 0,11308                                     | 0,11738                                  | 3,8%    | < 0.0001             |
| Tratamento   | 0,11794                                     | 0,11123                                  | $-5,7%$ | < 0,0001             |

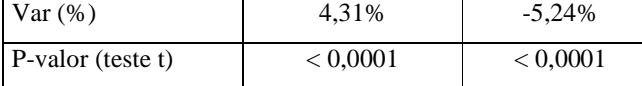

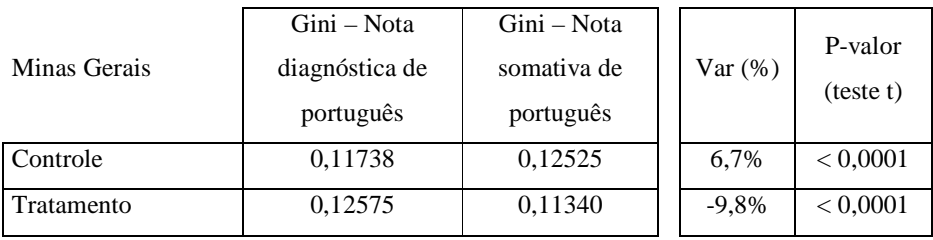

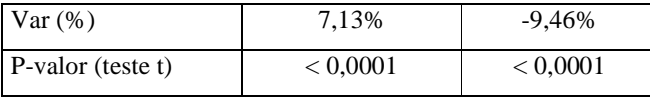

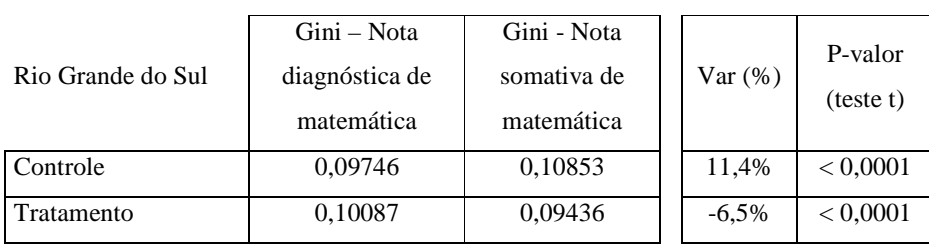

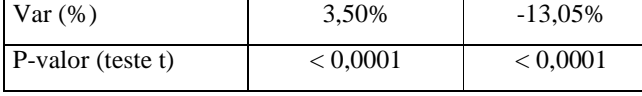

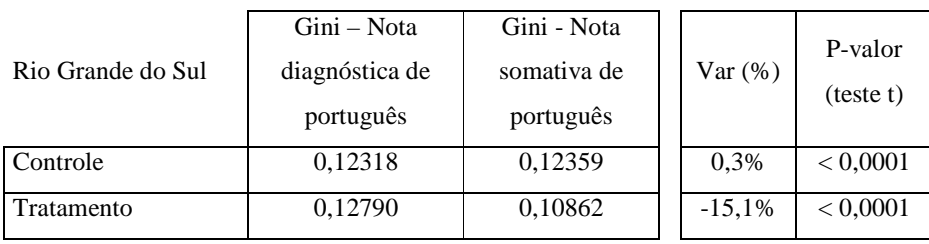

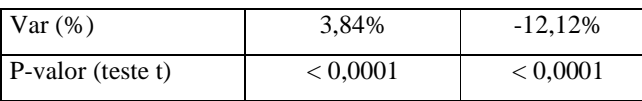

Da mesma forma, fizemos o cálculo do coeficiente de Theil-T das escolas, que mede o quanto a distribuição de notas observada difere de uma distribuição perfeitamente uniforme. Quando há perfeita igualdade de notas, T assume o valor zero e, inversamente, quando um aluno tira a nota máxima e todos os outros tiram zero, T assume seu valor máximo, ln (N). Calculamos o coeficiente de Theil-T através da fórmula abaixo $^{26}$ :

## $T_j = \sum_{t=1}^N \frac{x_t}{Nu} log \frac{x_{ij}}{u}$

onde N é o número de alunos da escola j;  $\mu$  é a média das notas dos alunos da escola j e  $x_{ij}$  é a nota do aluno i na escola j.

Novamente, tanto na prova de matemática, quanto na prova de português, o coeficiente de Theil-T médio das escolas de Minas Gerais e do Rio Grande do Sul diminuiu para as escolas de tratamento e aumentou para as escolas de controle. Estas diferenças são todas significativas a 1%, como é possível observar na tabela 21, onde mostramos a variação no coeficiente de Theil-T médio das escolas de tratamento e controle antes e depois do programa, em Minas Gerais e Rio Grande do Sul.

Com o objetivo de verificar o impacto da participação da escola no Projeto Jovem de Futuro sobre os índices de desigualdade nas notas dos alunos das escolas, elaboramos a equação descrita abaixo. A variável dependente é o índice de desigualdade da escola (Gini ou Theil) referente as notas somativas de seus alunos, e as variáveis independentes são o índice de desigualdade referente às notas diagnósticas e a variável dummy de tratamento. Esperamos que o coeficiente β seja significativo demonstrando que a desigualdade nas notas somativas de português e matemática é influenciada pela participação no projeto. A regressão a seguir foi feita separadamente para os coeficientes de Gini e Theil-T das escolas:

Índice (NSj) = α + ρ Índice(ND<sub>j</sub>) + β T + γY<sub>j</sub> + u<sub>j</sub>

Índice (NSj)  $\rightarrow$  Índice (gini ou theil) da nota somativa da escola j; Índice  $(ND_i) \rightarrow$  Índice (gini ou theil) da nota diagnóstica da escola j;  $T \rightarrow T = 1$  se a escola está no grupo de tratamento e  $T = 0$  se está no grupo de controle  $Y_i \rightarrow$  Matriz de variáveis observáveis relativas à escola j, do censo escolar 2007. -

<sup>&</sup>lt;sup>26</sup> Hoffmann, R. (1998) Distribuição de renda: medida de desigualdade e pobreza

Tabela 21: Coeficiente de Theil das notas diagnósticas e somativas das escolas de MG e RS

| Minas Gerais | Theil - Nota<br>diagnóstica de<br>matemática | Theil - Nota<br>somativa de<br>matemática | Var( %) | P-valor<br>(teste t) |
|--------------|----------------------------------------------|-------------------------------------------|---------|----------------------|
| Controle     | 0,0197                                       | 0,0214                                    | 8,3%    | < 0,0001             |
| Tratamento   | 0,0215                                       | 0,0195                                    | $-9,7%$ | < 0,0001             |

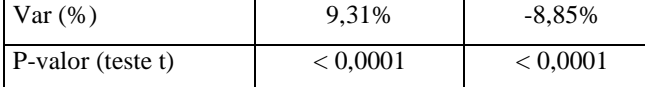

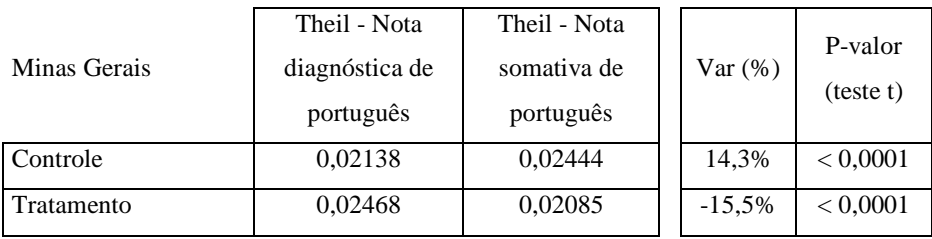

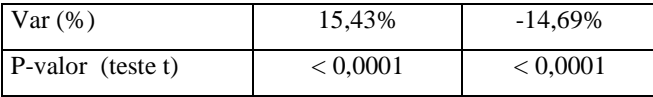

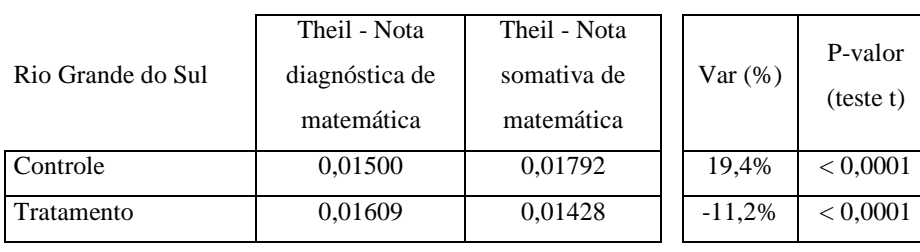

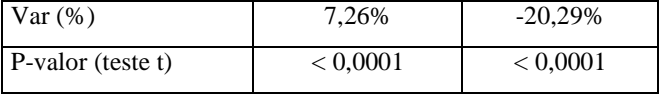

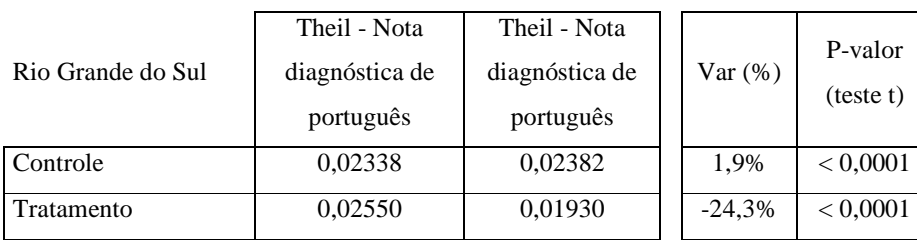

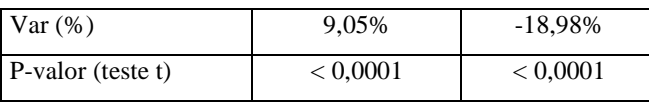

Em Porto Alegre o fato de a escola participar do Projeto Jovem de Futuro reduz a desigualdade da nota de seus alunos (ao nível de confiança de 1%), medido por qualquer índice e para qualquer matéria, tanto português quanto matemática. Em Minas Gerais verificamos isto apenas nas notas de português e ao nível de confiança de 10%. As tabelas 22 e 23 demonstram estes resultados.

Excluindo as possíveis escolas de controle que aparentemente estão em excesso em Minas Gerais e os pares das escolas que não fizeram as provas em Porto Alegre, as conclusões encontradas acima não mudam.

O aumento da proficiência média dos alunos que participaram do programa, conforme mostrado no item a. deste capítulo, seguido da redução da desigualdade entre os mesmos alunos é um resultado extremamente desejado em um programa social como o Projeto Jovem de Futuro.

|                                         | Índice de Gini      | Indice de Theil  | Indice de Gini   | Indice de Theil  |
|-----------------------------------------|---------------------|------------------|------------------|------------------|
| Minas Gerais                            | Nota diagnóstica de | Nota diagnóstica | Nota diagnóstica | Nota diagnóstica |
|                                         | matemática          | de matemática    | de português     | de português     |
| Intercepto                              | $0,07750***$        | $0,01022*$       | 0,05850*         | 0,01068          |
|                                         | (0,02776)           | (0,00576)        | 0,03028          | 0,00699          |
| Indice (Nota                            | 0,22481             | 0,31577          | $0.50103**$      | $0.50493**$      |
| diagnóstica de<br>matemática/português) | (0,22086)           | (0,22500)        | (0,22053)        | (0,22868)        |
| Tratamento (Ti)                         | $-0,00224$          | $-0,00063554$    | $-0,01050*$      | $-0,00327*$      |
|                                         | (0.00388)           | (0,00135)        | (0,00523)        | (0,00190)        |
|                                         | 0,00296             | 0,00130          | 0,00019403       | $-0,00013503$    |
| Fundamental                             | (0,00561)           | (0,00195)        | (0,00634)        | (0,00228)        |
| N                                       | 48                  | 48               | 48               | 48               |

Tabela 22: Efeito do tratamento no Índice de Gini e no Índice de Theil das escolas de Minas Gerais

\*Significativo a 10%; \*\* Significativo a 5%; \*\*\* Significativo a 1%

Método dos Mínimos Quadrados Ordinários

Esta regressão foi controlada pelas variáveis observáveis relativas às escolas e a tabela completa com os resultados está no APÊNDICE D/tabela 1

|                       | Índice de Gini      | Indice de Theil  | Índice de Gini   | Indice de Theil  |
|-----------------------|---------------------|------------------|------------------|------------------|
| Rio Grande do Sul     | Nota diagnóstica de | Nota diagnóstica | Nota diagnóstica | Nota diagnóstica |
|                       | matemática          | de matemática    | de português     | de português     |
|                       | $0.07732***$        | $0.01507***$     | $0,06061**$      | $0.01707***$     |
| Intercepto            | (0,01667)           | (0,00327)        | (0,02364)        | (0,00480)        |
| Indice (Nota          | $0.35757**$         | 0,29197*         | $0.50108***$     | $0.39066**$      |
| diagnóstica de        | (0,14892)           | (0,14999)        | (0,16652)        | (0,15611)        |
| matemática/português) |                     |                  |                  |                  |
| Tratamento (Ti)       | $-0,01651***$       | $-0.00427***$    | $-0,01955***$    | $-0,00647***$    |
|                       | (0,00366)           | (0,00108)        | (0,00511)        | (0,00176)        |
| N                     | 48                  | 48               | 48               | 48               |

Tabela 23: Efeito do tratamento no Índice de Gini e no Índice de Theil das escolas do Rio Grande do Sul

\*Significativo a 10%; \*\* Significativo a 5%; \*\*\* Significativo a 1%

Método dos Mínimos Quadrados Ordinários

Esta regressão foi controlada pelas variáveis observáveis relativas às escolas e a tabela completa com os resultados está no APÊNDICE D/tabela 2

#### **2. Investimentos**

-

Como descrito no Capítulo II deste trabalho, as escolas participantes do Projeto Jovem de Futuro foram orientadas pelo Instituto Unibanco a investirem 40% do valor total transferido pelo Instituto Unibanco em infra-estrutura, 30% em incentivo para professores e 30% em incentivo para alunos. O valor total a ser transferido para as escolas foi calculado no início de 2008, de acordo com o número de alunos matriculados no Ensino Fundamental e no Ensino Médio em 2008 na escolas. O cálculo segue a seguinte formula:

### *Valor total transferido= número de alunos matriculados em 2008 x R\$100 x 3 anos*

A transferência do valor total calculado pela fórmula acima acontece gradualmente durante os três anos de duração do projeto. No caso das escolas de Minas Gerais e do Rio Grande do Sul, 40% do valor total foi transferido em 2008, 30% em 2009 e 30% será transferido em 2010. Em cada ano são feitos dois aportes. Em 2008 o primeiro aporte aconteceu no início do ano, quando houve a assinatura ao projeto, e o segundo aporte aconteceu em novembro. Em 2009 os aportes aconteceram em fevereiro e agosto e idem em 2010. Em média, as escolas do Rio Grande do Sul recebem um valor total de R\$ 444 mil e as escolas de Minas Gerais, R\$ 483 mil.

As escolas não têm obrigação de seguir a regra de investimento nas rubricas de infraestrutura (40%), professores (30%) e alunos (30%) a cada ano, mas sim na soma dos três anos de participação no projeto. Em média todas têm seguido esta regra, com pequenas variações, conforme verificado nos relatórios técnicos parciais do projeto elaborados pelo Instituto Unibanco $^{27}$  que tem como um dos objetivos o monitoramento da execução orçamentária nas escolas.

Para cada rubrica existe uma lista de tipos de investimentos possíveis, conforme tabela 24, que foi utilizada como referencia em 2009. As escolas podem escolher a alocação do capital livremente entre estes tipos de investimento, desde que sigam o que foi planejado previamente no seu Plano Estratégico (PEMQ) definido no início do Projeto.

<sup>&</sup>lt;sup>27</sup> Relatório Técnico V – Minas Gerais e Rio Grande do Sul / Novembro de 2008; Relatório Técnico VIII – Minas Gerais / Dezembro de 2009 e Relatório Técnico VIII – Rio Grande do Sul / Dezembro de 2009

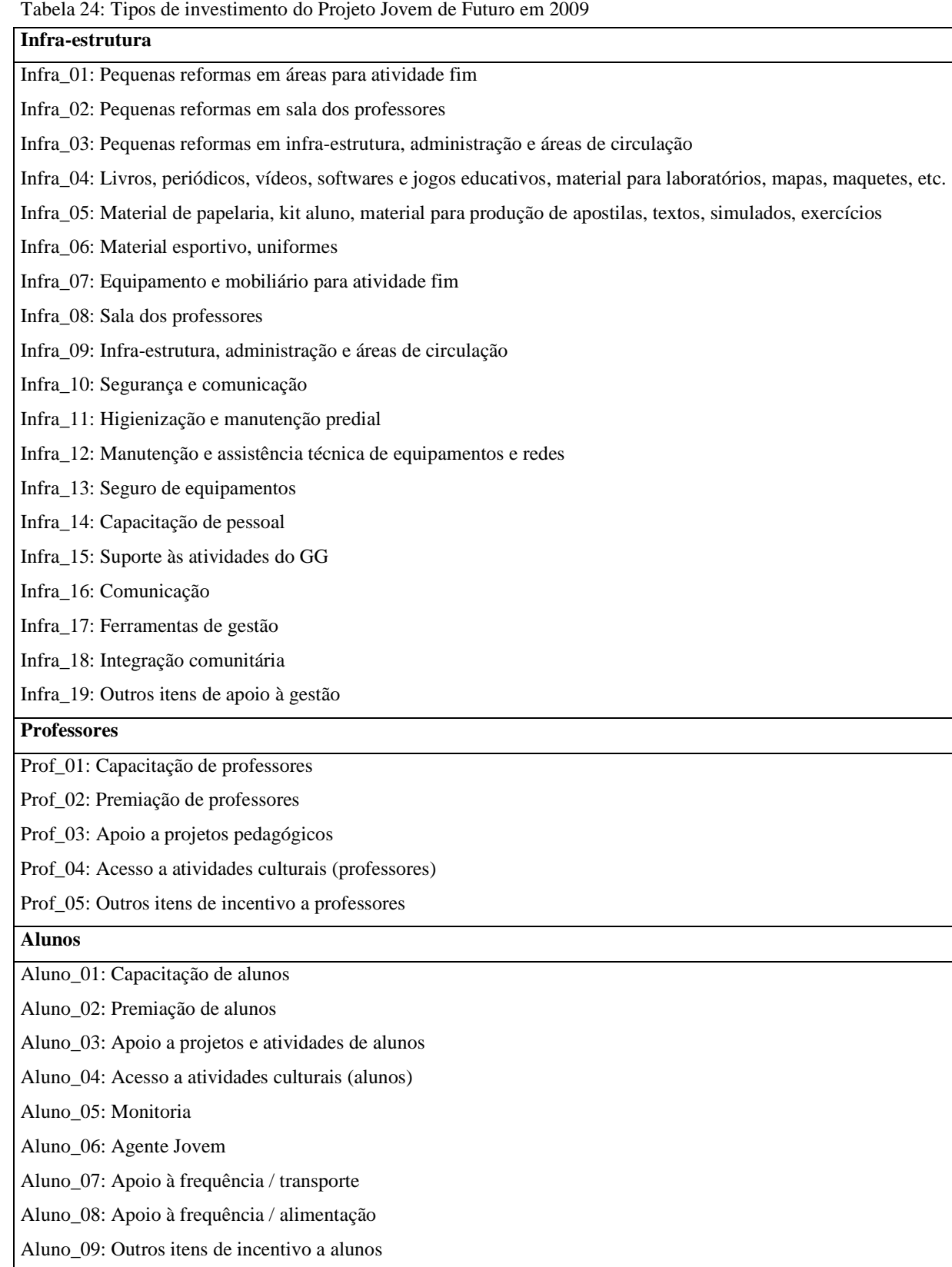

A tabela utilizada em 2008 possuía um numero menor de classificações de investimentos, ou as atividades estavam mais fechadas:

Tabela 25: Tipos de investimento do Projeto Jovem de Futuro em 2008

| Infra-Estrutura                                    |
|----------------------------------------------------|
| Infra_01: Pequenas reformas                        |
| Infra_02: Aquisição de material didático           |
| Infra_03: Aquisição de equipamentos                |
| Infra_04: Manutenção de equipamentos               |
| Infra_05: Revitalização da UE - "SuperAção"        |
| Infra_06: Plano de Comunicação                     |
| Infra_07: Capacitação de pessoal em outras funções |
| <b>Professores</b>                                 |
| Prof_01: Capacitação para docência                 |
| Prof_02: Premiações (reconhecimento)               |
| Prof_03: Apoio a projetos pedagógicos              |
| Prof_04: Acesso a atividades culturais (docentes)  |
| <b>Alunos</b>                                      |
| Aluno_01: Bolsa Monitoria                          |
| Aluno_02: Capacitação para monitores               |
| Aluno_03: Premiações                               |
| Aluno_04: Fundo de apoio a projetos                |
| Aluno_05: Agente Jovem                             |
| Aluno_06: Apoio a atividades de alunos             |
| Aluno_07: Apoio à frequência / Alimentação         |
| Aluno_08: Apoio à frequência / Transporte          |
| Aluno_09: Acesso a atividades culturais (alunos)   |

Neste capítulo o objetivo é tentar captar que tipo de investimento em média contribuiu mais para o aumento da proficiência dos alunos que estudam nas escolas que participaram do Projeto Jovem de Futuro. Para fazer tal análise o Instituto Unibanco nos disponibilizou as seguintes bases:

1) Orçamento executado em dezembro de 2009 por escola para MG e RS, referente ao aporte total de capital feito em 2009 pelo programa.

2) Abertura da execução do orçamento em dezembro de 2009 por escola para MG e RS por tipo de investimento, conforme tabelas acima.

3) Orçamento executado em dezembro de 2008 por escola para MG, referente ao aporte total de capital feito em 2008 pelo programa.

4) Abertura da execução do orçamento em dezembro de 2008 por escola para MG por tipo de investimento, conforme tabelas acima.

Primeiramente fizemos uma análise do total gasto em cada rubrica (infra-estrutura, professores e alunos) para 2008 e 2009 a fim de investigar como isso teve impacto na nota somativa dos alunos que participaram do projeto. As conclusões tiradas deste tipo de análise, que utiliza as três rubricas principais de investimento, devem ser cautelosas por duas razões: Em primeiro lugar, as escolas devem seguir a regra de alocação do investimento conforme foram orientadas (40%, 30%, 30%), o que tornaria desnecessário avaliar qual dos tipos de investimento gera mais retorno na nota, uma vez que todas investem o mesmo percentual em cada tipo. Entretanto, dentro do mesmo ano esta regra não precisa ser seguida. Em 2008, as escolas de MG gastaram em média 48% do aporte recebido no ano em infra-estrutura, 28% em professores e 26% em alunos. Mas entre as escolas os gastos variaram muito. Por exemplo, a escola que mais gastou em infra-estrutura em 2008 investiu 70% do total que recebeu e a escola que gastou menos, investiu apenas 33%. E isto também vale para o total investido em professores e alunos.

Em segundo lugar, pode acontecer de a escola ter colocado em pratica algum plano de ação, mas não ter efetivamente gasto dinheiro com ele ainda. Por exemplo, a escola pode ter escolhido implantar um sistema de incentivos para seus alunos no qual proporciona uma viagem durante as férias de verão de 2009 para aqueles que obtiveram as melhores notas em 2008. O pagamento da viagem só vai ocorrer nos primeiros meses de 2009 e não estará na base de orçamento executado de 2008, apesar de poder ter gerado resultados sobre as notas dos alunos no próprio ano de 2008 (lembrando que a prova somativa foi aplicada em novembro de 2008 e é esta nota que utilizamos nas regressões para medir efeitos do projeto). Desta forma, o total gasto em uma rubrica em um ano pode não ser uma boa proxy das ação que efetivamente foram feitas naquela rubrica naquele ano e que tem impacto sobre a nota dos alunos.

Utilizando a base do orçamento executado em dezembro de 2008 por escola para MG (base 3, descrita acima), estimamos regressão por aluno a seguir, utilizando o mesmo método de estimação explicitado no início deste capítulo (proc mixed):

NS<sub>ij</sub> = ρND<sub>ij</sub> + β INFRA + γ PROF+ μ ALUNO  $u_i + e_{ii}$ 

 $NS_{ii} \rightarrow$  Nota somativa somativa do aluno i da escola j

 $ND_{ii} \rightarrow Nota$  diagnostica do aluno i da escola j

INFRA  $(\%)$   $\rightarrow$  Percentual investido em infra-estrutura pela escola j, do total do orçamento executado no ano de 2008

PROF (%)  $\rightarrow$  Percentual investido em professores pela escola j, do total do orçamento executado no ano de 2008

ALUNO  $(\%)$   $\rightarrow$  Percentual investido nos alunos pela escola j, do total do orçamento executado no ano de 2008

 $u_i \rightarrow$  componente do erro da escola j

 $e_{ij} \rightarrow$  componente do erro do aluno i da escola j

Para esta estimação utilizamos apenas os alunos do grupo de tratamento. Os resultados a seguir indicam que se a escola investe 1p.p. a mais em infra-estrutura, seus alunos aumentam sua nota de matemática, em média, em 1,04 pontos e sua nota de português em 1,09 pontos. Um investimento de 1 p.p. em professores aumenta a nota de matemática dos alunos em 1,33 pontos e a nota de português em 1,37 pontos, em média. Um investimento de 1 p.p. nos alunos aumenta as notas de matemática e português dos alunos em média em 0,56 pontos.

| Minas Gerais         | Nota somativa<br>de matemática | Nota somativa de<br>português |
|----------------------|--------------------------------|-------------------------------|
| Nota diagnóstica de  | $0.6455***$                    | $0,6306***$                   |
| matemática/português | (0,0112)                       | (0,01083)                     |
| Infra-Estrutura      | $1.0368***$                    | 1.0858***                     |
|                      | (0,1446)                       | (0,1272)                      |
| Professores          | $1,3255***$                    | 1,3663***                     |
|                      | (0,27030)                      | (0, 2378)                     |
| Alunos               | $0.568*$                       | $0.553*$                      |
|                      | (0,3227)                       | (0, 2843)                     |
| N                    | 5.032                          | 5.116                         |

Tabela 26: Efeito dos tipos de investimento de 2008 nas notas somativas em Minas Gerais

Os três tipos de investimento têm um efeito positivo sobre a nota dos alunos e os resultados do ano de 2008 indicam que o investimento em professores tem o maior retorno sobre a nota em Minas Gerais. Além disso, é interessante notar que as notas de português são mais afetadas, na média, pelos gastos em infra-estrutura e professores do que as notas de matemática.

As ações do Projeto Jovem de Futuro são contínuas, o que significa que se uma escola decidiu investir em capacitação de professores com cursos extras, ela provavelmente terá feito isso em 2008 e 2009. Considerando que o perfil de gastos representa o perfil das ações de melhoria que cada escola planeja desde o início do projeto e que estas ações provavelmente são as mesmas durante os três anos de projeto, utilizamos também o orçamento executado em 2009 para tentar captar os efeitos na nota somativa dos alunos, medida em 2008.

Estimando a mesma equação descrita anteriormente com os dados de 2009 (base 1) para os alunos do tratamento e obtivemos os resultados expressos nas tabelas 27 e 28.

| Minas Gerais         | Nota somativa | Nota somativa |
|----------------------|---------------|---------------|
|                      | de matemática | de português  |
| Nota diagnóstica de  | $0.6452***$   | $0,6303***$   |
| matemática/português | (0,0112)      | 0,01083       |
| Infra-Estrutura      | $1,1335***$   | $1,1609***$   |
|                      | (0,1325)      | (0,1189)      |
| Professores          | $0.9129***$   | $0.9227***$   |
|                      | (0,1574)      | (0,1410)      |
| <b>Alunos</b>        | $0.9036***$   | 0,9556***     |
|                      | (0, 1656)     | (0,1482)      |
| N                    | 5.032         | 5.116         |

Tabela 27: Efeito dos tipos de investimento de 2009 nas notas somativas em Minas Gerais

\*Significativo a 10%; \*\* Significativo a 5%; \*\*\* Significativo a 1%

Em Minas Gerais se a escola investe 1 p.p. a mais em infra-estrutura, seus alunos aumentam sua nota de matemática, em média, em 1,13 pontos e sua nota de português em 1,16 pontos. Um investimento de 1 p.p. em professores aumenta a nota de matemática dos alunos em 0,91 pontos e a nota de português em 0,92 pontos, em média. Um investimento de 1 p.p. nos alunos aumenta as notas de matemática e português respectivamente em 0,90 e 0,96 pontos, em média. Medindo pelos dados de 2009 temos que o investimento em infra-estrutura é o de maior retorno sobre a nota dos alunos em Minas Gerais.

| Rio Grande do Sul    | Nota somativa<br>de matemática | Nota somativa<br>de português |
|----------------------|--------------------------------|-------------------------------|
| Nota diagnóstica de  | $0.5791***$                    | $0.4896***$                   |
| matemática/português | (0,0146)                       | (0,0143)                      |
| Infra-Estrutura      | $1,1103***$                    | 1,318***                      |
|                      | (0,0902)                       | (0,0981)                      |
| Professores          | 1,0688***                      | 1,3976***                     |
|                      | (0,1693)                       | (0, 1859)                     |
| <b>Alunos</b>        | 1.3459***                      | 1,5968***                     |
|                      | (0,1257)                       | (0,1359)                      |
| N                    | 3.133                          | 3.180                         |

Tabela 28: Efeito dos tipos de investimento de 2009 nas notas somativas do Rio Grande do Sul

\*Significativo a 10%; \*\* Significativo a 5%; \*\*\* Significativo a 1%

No Rio Grande do Sul se a escola investe 1 p.p. a mais em infra-estrutura, seus alunos aumentam sua nota de matemática, em média, em 1,11 pontos e sua nota de português em 1,32 pontos. Um investimento de 1 p.p. em professores aumenta a nota de matemática dos alunos em 1,07 pontos e a nota de português em 1,40 pontos, em média. Um investimento de 1 p.p. nos alunos aumenta as notas de matemática e português respectivamente em 1,35 e 1,60 pontos, em média. Medindo pelos dados de 2009, o investimento em alunos é o de maior retorno sobre a nota dos alunos do Rio Grande do Sul.

A fim de entender melhor qual tipo de investimento teve mais efeito sobre a nota dos alunos de tratamento, estimamos a equação completa, com as linhas de investimento abertas. Para 2008, em Minas Gerais (utilizando a base 4 descrita acima), temos sete tipos de investimento em infra-estrutura, quatro tipos de investimento em professores e nove tipos de investimento em alunos. Estimando a equação completa, onde a nota somativa do aluno é a variável dependente, a nota diagnóstica e as vinte variáveis de investimentos, medidas em percentual do total do orçamento executado em 2008, são as variáveis independentes, temos que a matriz hessiana não é positiva definida.

Desta forma, estimamos uma equação para cada tipo de investimento. Ou seja, estimamos três equações, todas elas com a nota somativa como variável dependente e a nota diagnóstica como uma das variáveis independentes. Na primeira equação as outras variáveis explicativas são os tipos de investimento em infra-estrutura (medidos em percentual do total do orçamento executado em 2008), na segunda equação os tipos de investimento em professores e na terceira os tipos de investimento em alunos. Selecionamos as varáveis significativas até 10% em cada uma das regressões estimadas e com elas estimamos uma nova e única equação. Utilizando os dados de investimento de 2008, somente disponíveis para Minas Gerais, encontramos o seguinte resultado mostrado na tabela 29.

| Minas Gerais                                  | Nota somativa de | Nota somativa |
|-----------------------------------------------|------------------|---------------|
|                                               | matemática       | de português  |
| Nota diagnóstica de                           | $0,6449***$      | $0.6308***$   |
| matemática/português                          | (0,01118)        | (0,0108)      |
|                                               | 1,3932***        | 1,3892***     |
| Pequenas reformas                             | (0,28010)        | (0,2146)      |
|                                               | 1,4737***        | 1,4859***     |
| Aquisição de equipamentos                     | (0,19790)        | (0, 1530)     |
| Revitalização da UE-                          | 1,2134***        | 1,5017***     |
| "SuperAção"                                   | (0,43310)        | (0, 3313)     |
|                                               | 1,2522**         | 1,1096***     |
| Capacitação para docência                     | (0,51420)        | (0, 3945)     |
|                                               | $0,7426*$        | 0,9347***     |
| Premiações (professores)                      | (0,41700)        | (0,3238)      |
| Apoio a projetos<br>pedagógicos (professores) | 1,7776***        | 1,7103***     |
|                                               | (0,30340)        | (0,2350)      |
| Acesso a atividades culturais                 | 1,8957**         | 1,4924 **     |
| (professores)                                 | (0,87310)        | (0,6712)      |
| Acesso a atividades culturais<br>aos alunos   | 1,1191*          | $1,3515***$   |
|                                               | (0,61980)        | (0,4748)      |
| N                                             | 5.032            | 5.116         |

Tabela 29: Efeito dos subtipos de investimento de 2008 nas notas somativas de Minas Gerais

\*Significativo a 10%; \*\* Significativo a 5%; \*\*\* Significativo a 1%

Em Minas Gerais os investimentos mais significativos, que possuem maior retorno sobre a nota dos alunos são Pequenas reformas (infra\_01), Aquisição de equipamentos (infra\_03) Revitalização da UE – "SuperAção" (infra\_05), Capacitação para docência (prof\_01), Premiações (prof\_02), Apoio a projetos pedagógicos (prof\_03) e Acesso a atividades culturais (prof\_04) e Acesso a atividades culturais aos alunos (aluno\_09).

É interessante notar que todos os tipos de investimento em professores são significativos na equação, entretanto apenas o acesso a atividades culturais é significativo em relação aos alunos.

### **Conclusão**

Este trabalho analisou o Projeto Jovem de Futuro, programa de educação criado pelo Instituto Unibanco. Utilizando os dados do primeiro ano do Projeto encontramos fortes evidencias de que este teve efeitos significativos sobre a nota dos alunos das escolas participantes, tanto em Minas Gerais quanto no Rio Grande do Sul. O efeito médio do programa na proficiência dos alunos é maior no Rio Grande do Sul em relação ao estado de Minas Gerais, o que possivelmente acontece uma vez que seu sistema educacional estadual é tido como menos desenvolvido do que o de Minas Gerais.

Os efeitos heterogêneos encontrados foram muitos e em sua grande parte indicam que o projeto teve mais efeito sobre as piores escolas e os alunos mais fracos. A participação no projeto, no estado de Minas Gerais, tem efeitos maiores sobre os alunos de escolas com notas médias baixas em português. Os alunos que lêem menos e que não possuem computador em casa também foram mais beneficiados pelo projeto em Minas Gerais. No Rio Grande do Sul e Minas Gerais observamos que os meninos tiraram notas mais altas em média do que as meninas, tirando mais proveito do projeto, assim como os alunos mais novos.

O Projeto Jovem de Futuro também foi importante para reduzir a desigualdade, medida pelos índices de Gini e Theil, das notas de português e matemática dos alunos das escolas do Rio Grande do Sul, mas em Minas Gerais este resultado só foi observado para as notas de português.

A análise dos tipos de investimento de cada escola mostrou que os três tipos de investimento indicados pelo Projeto Jovem de Futuro, infra-estrutura, professores e alunos, tem um efeito positivo sobre a nota dos alunos, tanto em Minas Gerais quanto no Rio Grande do Sul. Os resultados do ano de 2008 indicam que o investimento em professores tem o maior retorno sobre as notas em Minas Gerais e que todos os tipos de investimento em professores são significativos, Capacitação para docência, Premiações, Apoio a projetos pedagógicos e Acesso a atividades culturais. Em contrapartida, apenas o Acesso a atividades culturais é significativo em relação aos alunos. Isto é um indicio de que o investimento em professores gera um resultado no mínimo mais rápido sobre a nota dos alunos.

Não foi possível realizar uma análise dos investimentos em 2009 robusta, uma vez que o Instituto Unibanco ainda não possui os resultados dos alunos das escolas do Projeto Jovem de Futuro em 2009. É importante que uma avaliação de como os tipos de investimento afetaram a nota continue sendo realizada a fim de termos mais certeza sobre os resultados e diretrizes mais precisas para futuros projetos educacionais.

Os resultados encontrados na análise de investimentos mostram indícios de que mais recursos para as escolas de fato afetam a proficiência dos alunos. E que programas de premiação de professores tem impacto significativo na nota dos alunos. O Projeto Jovem de Futuro, como ressaltou Hanushek, pode ser um exemplo de caso em que um conjunto de incentivos adequado foi utilizado de forma a melhorar o uso dos recursos. Infelizmente não é possível avaliar qual seria o impacto na nota dos alunos se não houvesse todo o planejamento implementado pelo Instituto Unibanco nas escolas que participaram do projeto, mas estes últimos resultados nos levam a crer que o impacto não teria sido tão alto.

Nos próximos anos será possível utilizar os dados do Instituto Nacional de Estudos e Pesquisas Educacionais (INEP), como os resultados do SAEB e do censo escolar, e compará-los com os resultados gerados pelo Projeto Jovem de Futuro. Além disso, a entrada de novas escolas em São Paulo e outros estados aumenta a base de dados dando possibilidade de realizar mais estudos.

### **Bibliografia**

ANGRIST, Joshua D.; PISCHKE, Jorn-Steffen. *Mostly Harmless Econometrics: An Empiricist's Companion.* 1st ed. Princeton University Press, 2008.

BLOOM, Howard S. *Randomizing Groups to Evaluate Place-Based Program.* NY: Russell Sage Foundation, cap. Learning more from social experiments, pp. 115-172, 2005.

DUFLO, Esther; GLENNERSTER, Rachel; KREMER, Michael. *Using Randomization in Development Economics Research:* A toolkit. CEPR Discussion Paper no. 6059. London, Centre for Economic Policy Research, 2007.

GLEWWE, Paul; KREMER, Michel. *Schools, Teachers and Education Outcomes in Developing Countries*. Harvard College at Harvard University. Center for International Development – CID, Working Paper No. 122, 2005.

HANUSHEK, Eric A.; WOSSMANN, Ludger. *The Role of School Improvement in Economic Development.* NBER Working Paper No. W12832, 2007.

HANUSHEK, Eric A;. *School Resources*. In: HANUSHEK, Eric A.; WELCH, Finis. Handbook of the Economics of Education.. North Holland: Elsevier, 2006. v. 2. cap. 14.

INSTITUTO UNIBANCO. *Relatório Interno de Apresentação do Projeto Jovem de Futuro*, 2009.

INSTITUTO UNIBANCO. *Relatório Técnico VIII – Minas Gerais*, 2009.

INSTITUTO UNIBANCO. *Relatório Técnico VIII – Rio Grande do Sul*, 2009.

INSTITUTO UNIBANCO. *Relatório Técnico V – Minas Gerais e Rio Grande do Sul,* 2008*.* 

JOHNSTON, Jack; DINARDO, John. *Econometric Methods.* 4th ed. McGraw-Hill/Irwin, 1996.

MINISTÉRIO DA EDUCAÇÃO. *Reestruturação e Expansão do Ensino Médio no Brasil,* 2008.

## **APÊNDICES**

## **Apêndice A – Variáveis socioeconômicas**

Tabela A1 - Variáveis Socioeconômicas

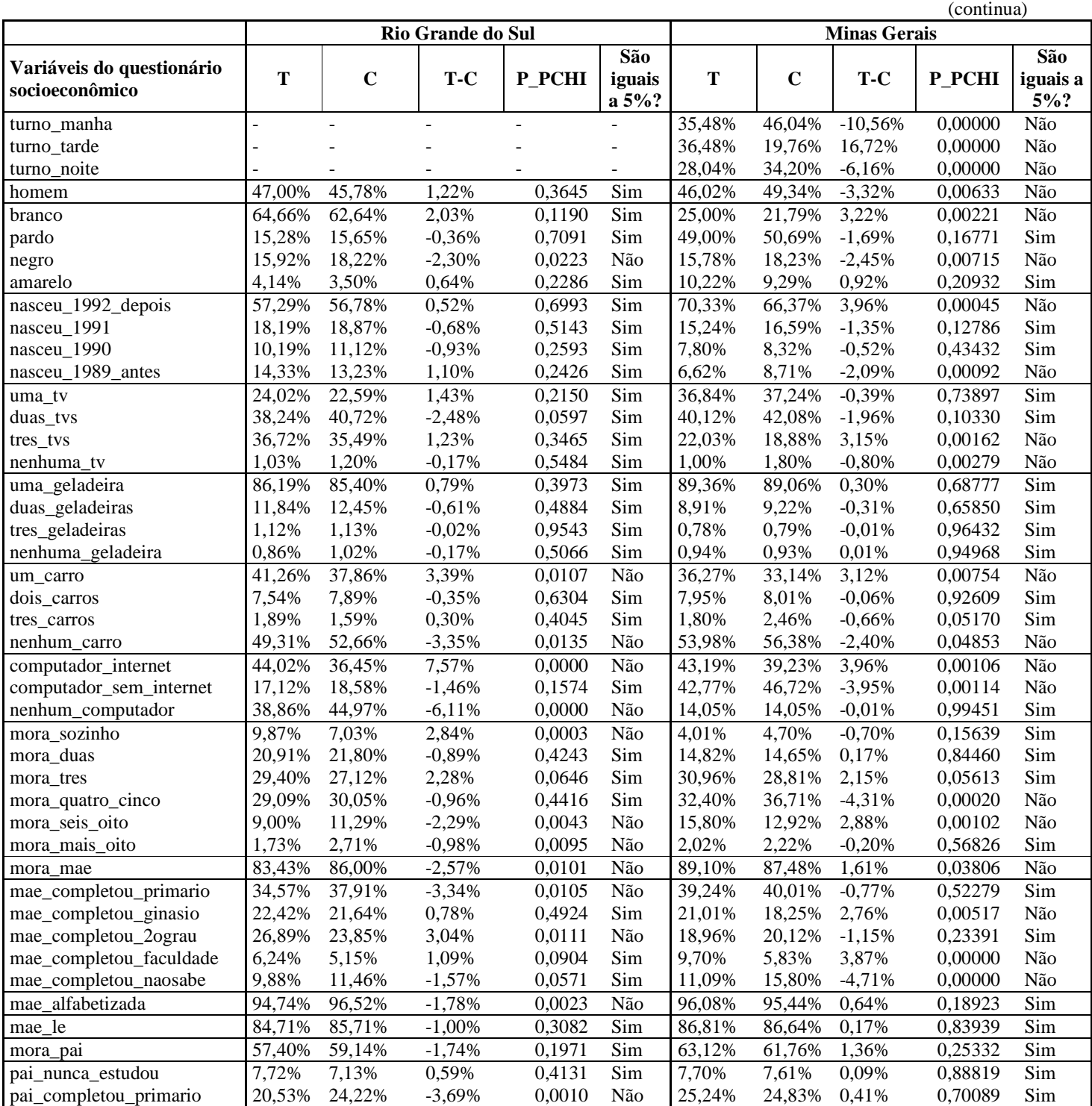

65

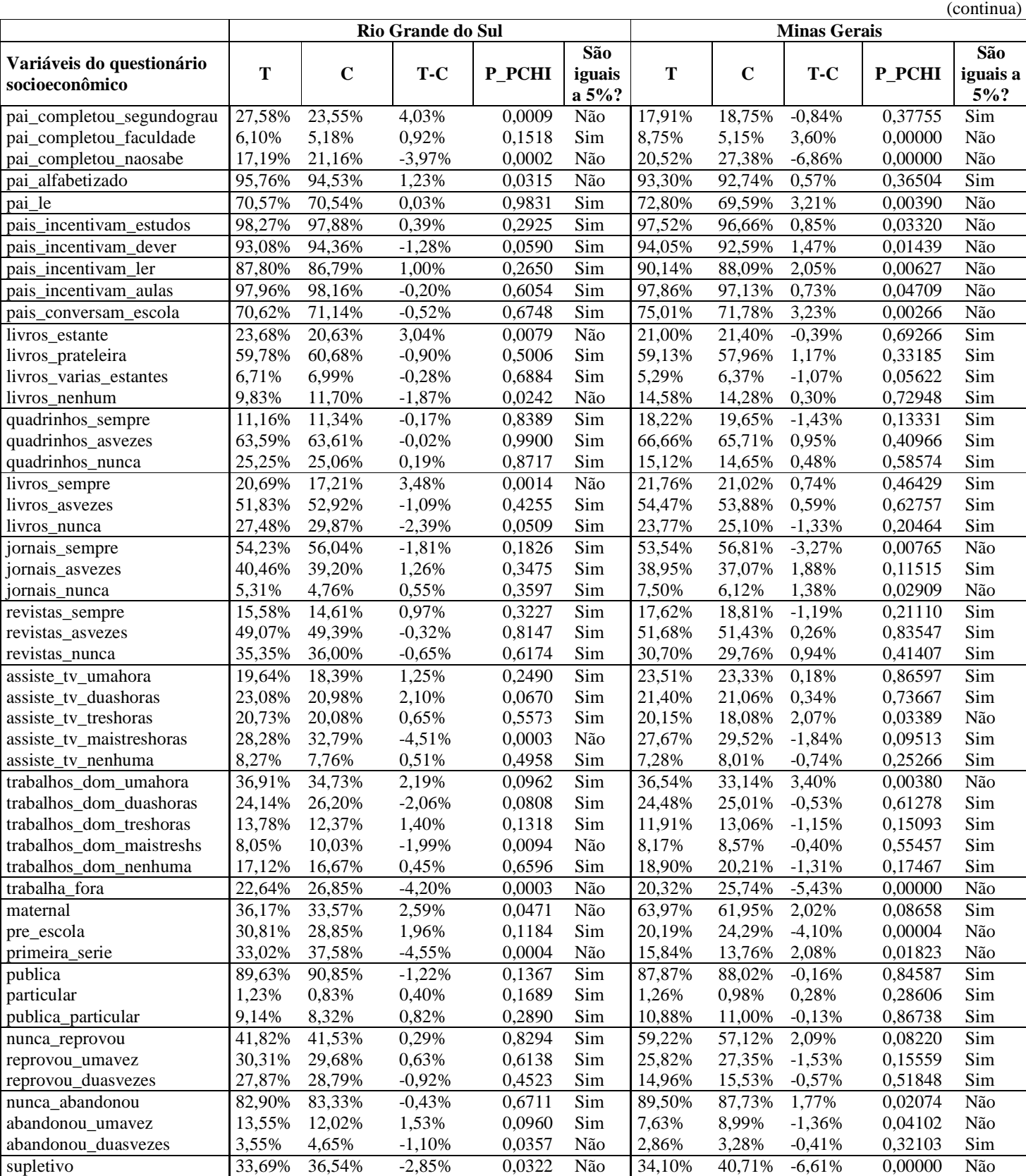

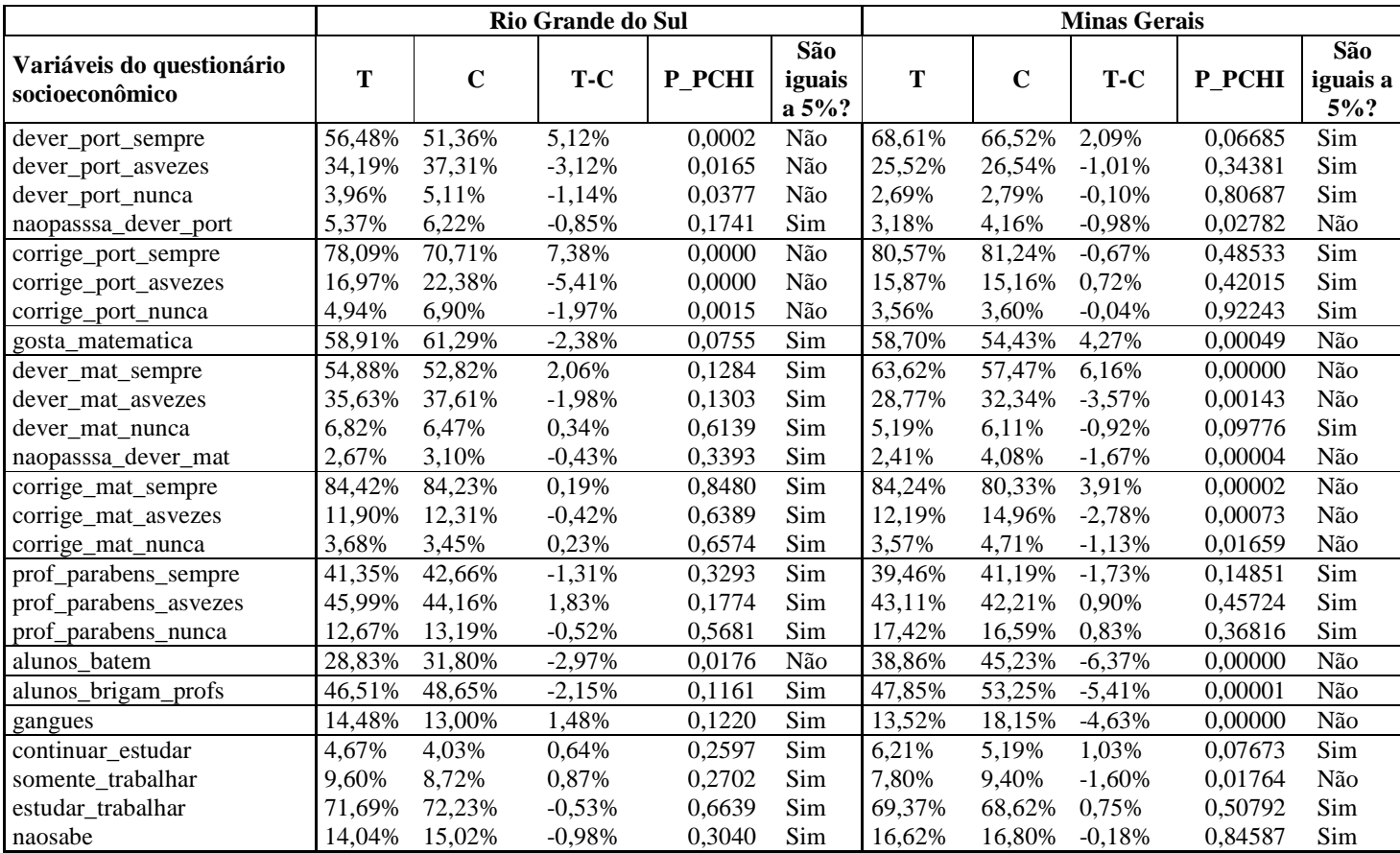

66

## **Apendice B – Efeito Médio**

| Minas Gerais                                            | Nota somativa de<br>matemática                                                                  | Nota somativa de<br>português         |
|---------------------------------------------------------|-------------------------------------------------------------------------------------------------|---------------------------------------|
| Intercepto                                              | 87,61***                                                                                        | 78,05***                              |
|                                                         | (11, 4884)                                                                                      | (11, 2144)                            |
| Nota diagnóstica de                                     | $0.65***$                                                                                       | $0.65***$                             |
| matemática/português                                    | (0,0099)                                                                                        | (0,009493)                            |
|                                                         | $11,16**$                                                                                       | 15,34***                              |
| Tratamento (Ti)                                         | (4, 426)                                                                                        | (4,3135)                              |
| Fundamental                                             | $-7.07$                                                                                         | $-4,58$                               |
|                                                         | (5,6969)                                                                                        | (5,5552)                              |
| Total de alunos na escola                               | 0,00                                                                                            | 0,00                                  |
|                                                         | (0,0066)                                                                                        | (0,0064)                              |
|                                                         | 0,10                                                                                            | 0,57                                  |
| Betim                                                   | (6,0470)                                                                                        | (5,8896)                              |
| Caeté                                                   | $-9,03$                                                                                         | $-13,36$                              |
|                                                         | (16,0220)                                                                                       | (15,6031)                             |
| Contagem                                                | 0,99                                                                                            | $-1,19$                               |
|                                                         | (7,5109)                                                                                        | (7, 3370)                             |
| Ibirite                                                 | 4,32                                                                                            | 0,94                                  |
|                                                         | (14, 3041)                                                                                      | (13,9329)                             |
| Igarapé                                                 | 3,39                                                                                            | 8,01                                  |
|                                                         | (14, 7844)                                                                                      | (14, 3928)                            |
| Nova Lima                                               | $-15,80$                                                                                        | $-9,54$                               |
|                                                         | (14, 8063)                                                                                      | (14, 4108)                            |
| Ribeirão Claro                                          | $-8,72$                                                                                         | $-5,74$                               |
|                                                         | (14, 5377)                                                                                      | (14,2017)                             |
| Sabará                                                  | $-40,92***$                                                                                     | $-54,22***$                           |
|                                                         | (14, 8018)                                                                                      | (14, 4922)                            |
| Santa Luzia                                             | 4,49                                                                                            | 6,40                                  |
|                                                         | (7,5237)                                                                                        | (7, 3345)                             |
| Vespasiano                                              | 10,01                                                                                           | 7,68                                  |
|                                                         | (10, 3622)                                                                                      | (10,0939)                             |
| N<br>20 <sup>4</sup><br>$\cdot$ $\sim$<br>$100' + 440'$ | 6735<br>$\cdot$ $\sim$<br><b>Signal</b><br>$F(t)$ $\rightarrow$ $\rightarrow$ $\rightarrow$ $C$ | 6833<br>$\cdot$ $\sim$ $\cdot$<br>101 |

**Tabela B1 - Efeito do tratamento na nota diagnóstica das escolas de Minas Gerais** 

| Rio Grande do Sul         | Nota somativa de<br>matemática | Nota somativa de<br>português |
|---------------------------|--------------------------------|-------------------------------|
|                           |                                |                               |
| Intercepto                | 99,38***                       | 118,86***                     |
|                           | (8,0495)                       | (10, 2523)                    |
| Nota diagnóstica de       | $0.58***$                      | $0.50***$                     |
| matemática/português      | (0,01275)                      | (0,0124)                      |
| Tratamento (Ti)           | 20,57***                       | 23,93***                      |
|                           | (3,4267)                       | (4,9748)                      |
| Fundamental               | 2,75                           | 2,23                          |
|                           | (5,9557)                       | (8,3109)                      |
| Total de alunos na escola | $-0,00$                        | $-0,00$                       |
|                           | (0,0033)                       | (0,0048)                      |
| Alvorada                  | 2,92                           | 6,58                          |
|                           | (5,5544)                       | (8, 1335)                     |
| Canoas                    | 5,53                           | 4,92                          |
|                           | (6,0826)                       | (8,8612)                      |
| Gravataí                  | $-1,73$                        | $-6,32$                       |
|                           | (5,0764)                       | (7,4800)                      |
| Viamão                    | $-8,58$                        | $-6,49$                       |
|                           | (5,6936)                       | (8,3817)                      |
| N                         | 4.481                          | 4.607                         |

**Tabela B2 - Efeito do tratamento na nota diagnóstica das escolas do Rio Grande do Sul** 

## **Apendice C – Efeitos Heterogêneos**

| Minas Gerais                             | Nota somativa de<br>matemática | Nota somativa de<br>português |
|------------------------------------------|--------------------------------|-------------------------------|
| Intercepto                               | 84,07***                       | $60,40***$                    |
|                                          | (12, 1760)                     | (11, 5912)                    |
|                                          | $0,66***$                      | $0.73***$                     |
| Nota diagnóstica de matemática/português | (0,0205)                       | (0,01967)                     |
|                                          | $15,67**$                      | 38,11***                      |
| Tratamento (Ti)                          | (6,8572)                       | (6,6331)                      |
|                                          | $-0,02011$                     | $-0,099***$                   |
| Ti*nota diagnóstica de português         | (0,0234)                       | (0,02245)                     |
|                                          | $-7,1032$                      | $-4,52$                       |
| Fundamental                              | (5,6829)                       | (5,3863)                      |
|                                          | 0,001615                       | 0,003                         |
| Total de alunos na escola                | (0,006581)                     | (0,0062)                      |
|                                          | $-0,02650$                     | $-0,21$                       |
| Betim                                    | (6,0336)                       | (5,7135)                      |
|                                          | $-9,3565$                      | $-14,53$                      |
| Caete                                    | (15,9872)                      | (15, 1377)                    |
|                                          | 1,0340                         | $-1,67$                       |
| Contagem                                 | (7, 4923)                      | (7, 1151)                     |
| Ibirite                                  | 4,2369                         | 0,62                          |
|                                          | (14, 2673)                     | (13, 4917)                    |
| Igarape                                  | 2,9713                         | 6,40                          |
|                                          | (14, 7571)                     | (13,9731)                     |
| Nova Lima                                | $-16,3059$                     | $-10,47$                      |
|                                          | (14, 7838)                     | (14,0019)                     |
| Ribeirão                                 | $-8,4927$                      | $-5,14$                       |
|                                          | (14, 5058)                     | (13,7944)                     |
| Sabará                                   | $-41,5928***$                  | $-56,63***$                   |
|                                          | (14, 7867)                     | (14,0781)                     |
| Santa Luzia                              | 4,3282                         | 5,50                          |
|                                          | (7,5076)                       | (7, 1146)                     |
| Vespasiano                               | 10,0580                        | 7,74                          |
|                                          | (10, 3356)                     | (9,7752)                      |
| $\mathbf N$                              | 6.735                          | 6.656                         |

**Tabela C1 - Efeito heterogeneo da nota diagnóstica na nota somativa dos alunos de Minas Gerais** 

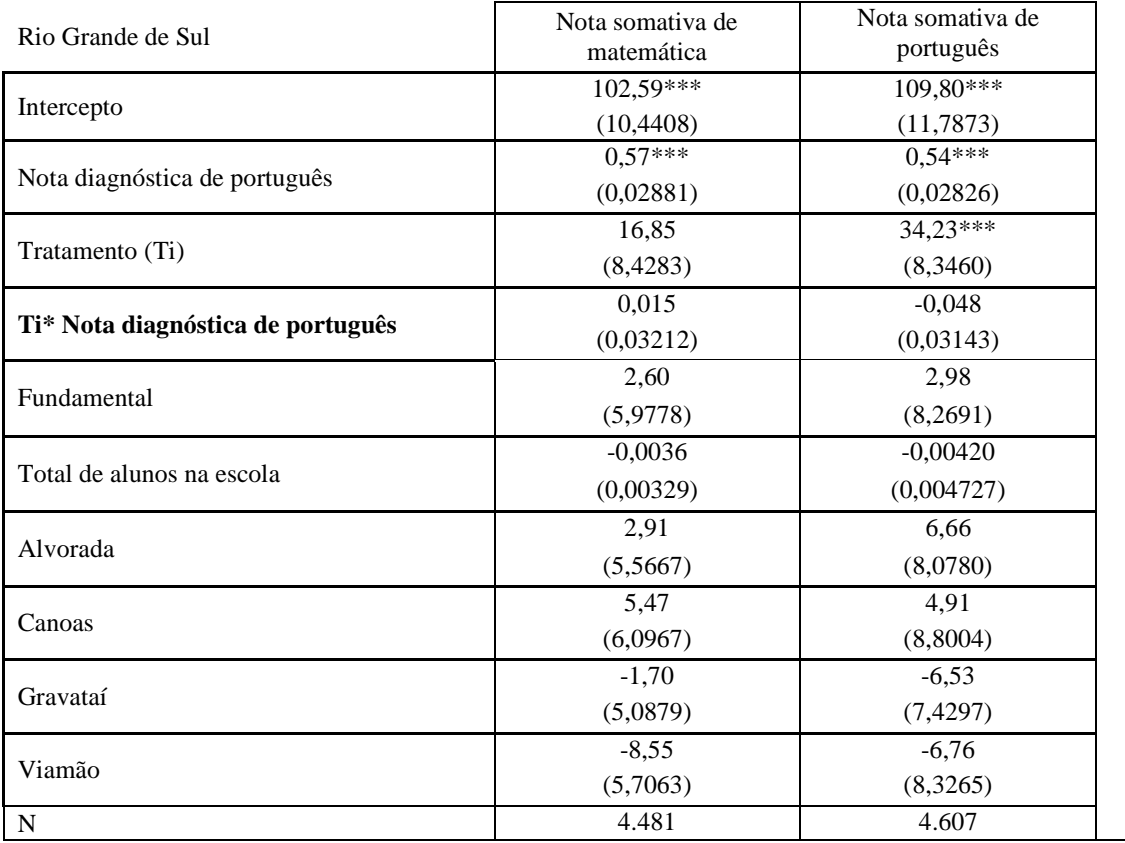

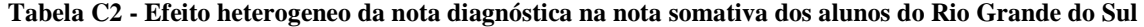

| Minas Gerais                             | Nota somativa de<br>matemática | Nota somativa de<br>português |
|------------------------------------------|--------------------------------|-------------------------------|
| Intercepto                               | 87,87***                       | 76,77***                      |
|                                          | (11, 1416)                     | (10,9686)                     |
|                                          | $0.62***$                      | $0.62***$                     |
| Nota diagnóstica de matemática/português | (0,01010)                      | (0,009737)                    |
| Tratamento (Ti)                          | $12,63***$                     | $16,30***$                    |
|                                          | (4,4700)                       | (4,4044)                      |
|                                          | $-9,01**$                      | $-11,50**$                    |
| Ti*turno da tarde                        | (4,5330)                       | (4,4832)                      |
|                                          | $10,81**$                      | 14,30***                      |
| Turno da tarde                           | (4,2495)                       | (4,2028)                      |
|                                          | $-0,36$                        | 1,26                          |
| Ti*turno da noite                        | (2,8748)                       | (2,8632)                      |
|                                          | $-12,60***$                    | $-12,47***$                   |
| Turno da noite                           | (2,4723)                       | (2,4651)                      |
|                                          | $-3,0297$                      | 0,6473                        |
| Fundamental                              | (5,5261)                       | (5,4324)                      |
|                                          | 0,004434                       | 0,006089                      |
| Total de alunos na escola                | (0,006284)                     | (0,006172)                    |
|                                          | $-3,0827$                      | $-2,6641$                     |
| Betim                                    | (5,7995)                       | (5,6815)                      |
|                                          | $-15,6549$                     | $-20,5613$                    |
| Caete                                    | (15,3888)                      | (15,0796)                     |
|                                          | 2,7191                         | 0,6123                        |
| Contagem                                 | (7,1656)                       | (7,0580)                      |
|                                          | 2,1379                         | $-1,3775$                     |
| Ibirite                                  | (13, 5959)                     | (13,3484)                     |
|                                          | 9,7018                         | 14,1347                       |
| Igarape                                  | (14, 1061)                     | (13,8290)                     |
|                                          | $-14,8569$                     | $-9,1874$                     |
| Nova Lima                                | (14, 1220)                     | (13, 8415)                    |
| Ribeirão                                 | $-8,5561$                      | $-6,1624$                     |
|                                          | (13,8603)                      | 13,6445                       |
|                                          | $-46,4380***$                  | $-61,9537***$                 |
| Sabará                                   | (14, 1912)                     | (14,0203)                     |
|                                          | 3,7667                         | 5,6073                        |
| Santa Luzia                              | (7, 1554)                      | (7,0291)                      |
|                                          | 8,3595                         | 6,1627                        |
| Vespasiano                               | (9,8639)                       | (9,6853)                      |
| ${\bf N}$                                | 6.735                          | 6.833                         |

**Tabela C3 - Efeito heterogeneo do turno na nota somativa dos alunos de Minas Gerais**
| Minas Gerais                       | Nota somativa de<br>matemática | Nota somativa de<br>português |  |
|------------------------------------|--------------------------------|-------------------------------|--|
|                                    | 92,6830***                     | 80,3860***                    |  |
| Intercepto                         | (11,2941)                      | (11,0745)                     |  |
|                                    | $0.6425***$                    | $0.6488***$                   |  |
| Nota diagnóstica de matemática     | (0,009976)                     | (0,009750)                    |  |
| Tratamento (Ti)                    | 9,8735**                       | 16,5444***                    |  |
|                                    | (4,5324)                       | (4,4383)                      |  |
| Ti*computador sem internet em casa | 1,1525                         | $-2,8528$                     |  |
|                                    | (2,4449)                       | (2,4718)                      |  |
|                                    | $-7,8092***$                   | $-3,9634*$                    |  |
| Computador sem Internet em casa    | (2,1135)                       | (2,1361)                      |  |
|                                    | 8,3356**                       | 1,9523                        |  |
| Ti*nenhum computador em casa       | (3,2933)                       | (3,3331)                      |  |
| Nenhum computador em casa          | $-7,9195***$                   | $-3,3298$                     |  |
|                                    | (2,8389)                       | (2,8907)                      |  |
|                                    | $-6,5442$                      | $-3,7275$                     |  |
| Fundamental                        | (5,5707)                       | (5,4455)                      |  |
| Total de alunos na escola          | 0,001915                       | 0,003111                      |  |
|                                    | (0,006451)                     | (0,006305)                    |  |
| Betim                              | 0,1586                         | 1,5610                        |  |
|                                    | (5,9155)                       | (5,7777)                      |  |
|                                    | $-7,3583$                      | $-11,6881$                    |  |
| Caete                              | (15, 6758)                     | (15,2959)                     |  |
|                                    | 0,5879                         | $-1,8757$                     |  |
| Contagem                           | (7, 3415)                      | (7, 1853)                     |  |
|                                    | 3,0200                         | $-0,9967$                     |  |
| Ibirite                            | (13,9682)                      | (13, 6366)                    |  |
|                                    | 6,8123                         | 10,4634                       |  |
| Igarape                            | (14, 4732)                     | (14, 1136)                    |  |
| Nova Lima                          | $-15,9368$                     | $-9,3051$                     |  |
|                                    | (14, 5926)                     | (14, 2463)                    |  |
| Ribeirão                           | $-8,0536$                      | $-5,8923$                     |  |
|                                    | (14, 2156)                     | (13, 9443)                    |  |
|                                    | $-41,8058***$                  | $-55,2307***$                 |  |
| Sabará                             | (14, 4882)                     | (14,2181)                     |  |
| Santa Luzia                        | 5,6010                         | 7,3261                        |  |
|                                    | (7, 3553)                      | (7,1860)                      |  |
|                                    | 9,8911                         | 8,2358                        |  |
| Vespasiano                         | (10, 1242)                     | (9,8802)                      |  |
| ${\bf N}$                          | 6.571                          | 6.569                         |  |

**Tabela C4 - Efeito heterogeneo do computador na nota somativa dos alunos de Minas Gerais** 

| Minas Gerais                  | Nota somativa de<br>matemática | Nota somativa de<br>português |  |
|-------------------------------|--------------------------------|-------------------------------|--|
|                               | 91,8336***                     | 87,3025***                    |  |
| Intercepto                    | 11,7600                        | (11, 4056)                    |  |
|                               | $0,6461***$                    | $0.6432***$                   |  |
| Nota diagnóstica de português | 0,009992                       | (0,009769)                    |  |
| Tratamento (Ti)               | 8,8712*                        | 10,8836**                     |  |
|                               | 4,9184                         | (4,7910)                      |  |
|                               | $1,92\overline{44}$            | 3,2265                        |  |
| Ti*aluno lê livros às vezes   | 2,7356                         | (2,7637)                      |  |
|                               | $-3,8620$                      | $-6,8238***$                  |  |
| Aluno lê livros às vezes      | 2,3733                         | (2,4108)                      |  |
|                               | 4,8942                         | 9,6461***                     |  |
| Ti* aluno nunca lê livros     | 3,2052                         | (3,2258)                      |  |
|                               | $-8,2239***$                   | $-16,5051***$                 |  |
| Aluno nunca lê livros         | 2,7691                         | (2,7925)                      |  |
|                               | $-7,3354$                      | $-4,7823$                     |  |
| Fundamental                   | (5,7670)                       | (5,5687)                      |  |
|                               | 0,002077                       | 0,003615                      |  |
| Total de alunos na escola     | (0,006678)                     | (0,006449)                    |  |
|                               | 0,5027                         | 1,7285                        |  |
| Betim                         | (6, 1214)                      | (5,9065)                      |  |
|                               | $-9,1045$                      | $-13,1136$                    |  |
| Caete                         | (16, 2196)                     | (15, 6386)                    |  |
|                               | 1,4805                         | $-0,7907$                     |  |
| Contagem                      | (7,6024)                       | (7, 3529)                     |  |
|                               | 4,0460                         | 0,1730                        |  |
| Ibirite                       | (14, 4790)                     | (13,9645)                     |  |
| Igarape                       | 3,7641                         | 8,8194                        |  |
|                               | (14, 9475)                     | (14, 4076)                    |  |
| Nova Lima                     | $-16,9264$                     | $-10,3311$                    |  |
|                               | (15,0477)                      | (14,5211)                     |  |
| Ribeirão                      | $-7,7280$                      | $-5,1037$                     |  |
|                               | (14, 6981)                     | (14, 2458)                    |  |
| Sabará                        | $-41,7226***$                  | $-54,8038***$                 |  |
|                               | (14, 9754)                     | (14, 5174)                    |  |
| Santa Luzia                   | 4,8622                         | 7,1276                        |  |
|                               | (7,6138)                       | (7, 3491)                     |  |
| Vespasiano                    | 10,2694                        | 8,5193                        |  |
|                               | (10, 4936)                     | (10, 1151)                    |  |
| N                             | 6.574                          | 6.578                         |  |

**Tabela C5 - Efeito heterogeneo da leitura de livros na nota somativa dos alunos de Minas Gerais** 

| Minas Gerais                             | Nota somativa de<br>matemática | Nota somativa de<br>português |  |
|------------------------------------------|--------------------------------|-------------------------------|--|
|                                          | 90,6562***                     | 84,6635***                    |  |
| Intercepto                               | (11,5770)                      | (11, 3624)                    |  |
|                                          | $0.6483***$                    | $0.6406***$                   |  |
| Nota diagnóstica de matemática/português | (0,009936)                     | (0,009787)                    |  |
|                                          | 9,2468**                       | 13,8832***                    |  |
| Tratamento (T)                           | (4,5577)                       | (4,4643)                      |  |
|                                          | 4,4031**                       | 3,1960                        |  |
| T*homem                                  | (2, 1454)                      | (2,1634)                      |  |
|                                          | $-5,2596***$                   | $-9,4897***$                  |  |
| Homem                                    | (1,8511)                       | (1,8748)                      |  |
|                                          | $-7,4702$                      | $-4,8341$                     |  |
| Fundamental                              | (5,7250)                       | (5,6024)                      |  |
|                                          | 0,001575                       | 0,003398                      |  |
| Total de alunos na escola                | (0,006630)                     | (0,006488)                    |  |
|                                          | $-0,1343$                      | 1,3906                        |  |
| Betim                                    | (6,0762)                       | (5,9405)                      |  |
|                                          | $-8,7822$                      | $-12,4048$                    |  |
| Caete                                    | (16, 1082)                     | (15, 7342)                    |  |
|                                          | 0,9617                         | $-1,0961$                     |  |
| Contagem                                 | (7, 5475)                      | (7, 3961)                     |  |
|                                          | 4,2080                         | 0,1753                        |  |
| Ibirite                                  | (14, 3752)                     | (14, 0552)                    |  |
|                                          | 3,4206                         | 8,6361                        |  |
| Igarape                                  | (14, 8469)                     | (14, 4946)                    |  |
|                                          | $-15,8229$                     | $-8,4621$                     |  |
| Nova Lima                                | (14,9506)                      | (14, 6057)                    |  |
|                                          | $-8,7217$                      | $-5,4377$                     |  |
| Ribeirão                                 | (14, 5967)                     | (14, 3278)                    |  |
| Sabará                                   | $-40,7667***$                  | $-52,8817***$                 |  |
|                                          | (14, 8645)                     | (14, 5938)                    |  |
| Santa Luzia                              | 4,9293                         | 6,7883                        |  |
|                                          | (7,5602)                       | (7, 3941)                     |  |
|                                          | 9,5354                         | 7,9460                        |  |
| Vespasiano                               | (10, 4151)                     | (10, 1783)                    |  |
| ${\bf N}$                                | 6.617                          | 6.613                         |  |

**Tabela C6 - Efeito heterogeneo do sexo dos alunos na nota somativa dos alunos de Minas Gerais** 

| Rio Grande de Sul                        | Nota somativa de<br>matemática | Nota somativa de<br>português |
|------------------------------------------|--------------------------------|-------------------------------|
|                                          | 100,55***                      | $127,16***$                   |
| Intercepto                               | (8, 1241)                      | (11, 1996)                    |
|                                          | $0.5754***$                    | 0,5029***                     |
| Nota diagnóstica de matemática/português | (0,01287)                      | (0,01260)                     |
| Tratamento (Ti)                          | 17,4627***                     | 20,7069***                    |
|                                          | (3,6340)                       | (5,1689)                      |
|                                          | 6,7405**                       | 5,5761*                       |
| Ti*homem                                 | (2,6954)                       | (2,9989)                      |
| <b>Homem</b>                             | $-0,8337$                      | $-3,8617$                     |
|                                          | (2,4098)                       | (2,6731)                      |
| Fundamental                              | 2,9916                         | $-1,7824$                     |
|                                          | (5,9542)                       | (8,7258)                      |
|                                          | $-0,00340$                     | $-0,00545$                    |
| Total de alunos na escola                | (0,003281)                     | (0,004822)                    |
| Alvorada                                 | 2,8159                         | 7,5319                        |
|                                          | (5,5621)                       | (8, 1413)                     |
| Canoas                                   | 5,0355                         | 4,3737                        |
|                                          | (6,0850)                       | (8,8336)                      |
| Gravataí                                 | $-2,3090$                      | $-6,4233$                     |
|                                          | (5,0766)                       | (7,4520)                      |
|                                          | $-8,8907$                      | $-6,4042$                     |
| Viamão                                   | (5,6986)                       | (8,3573)                      |
| ${\bf N}$                                | 4.385                          | 4.491                         |

**Tabela C7- Efeito heterogeneo do sexo do aluno na nota somativa dos alunos do Rio Grande do Sul** 

|                                          | Nota somativa de | Nota somativa de |  |
|------------------------------------------|------------------|------------------|--|
| Rio Grande de Sul                        | matemática       | português        |  |
| Intercepto                               | $106.01***$      | 130,68***        |  |
|                                          | (8,0228)         | (10, 8173)       |  |
|                                          | $0,5667***$      | $0.4909***$      |  |
| Nota diagnóstica de matemática/português | (0,01283)        | (0,01259)        |  |
|                                          | 20,5333***       | 23,8933***       |  |
| Tratamento (Ti)                          | (3,5465)         | (4,9781)         |  |
|                                          | $-3,7865$        | 1,5171           |  |
| Ti* nasceu em 1991                       | (3,6710)         | (4,0462)         |  |
|                                          | $-5,7218*$       | $-9,7497***$     |  |
| Nasceu em 1991                           | (3,2671)         | (3,5647)         |  |
|                                          | 10,4976**        | 0,06308          |  |
| Ti* nasceu em 1990                       | (4,9435)         | (5,5175)         |  |
|                                          | $-20,8385***$    | $-8,6638*$       |  |
| Nasceu em 1990                           | (4, 4137)        | (4,9393)         |  |
| Ti* nasceu em 1989 ou antes              | $-0,2631$        | $-11,4974**$     |  |
|                                          | (4,8526)         | (5,3091)         |  |
|                                          | $-14,4691***$    | $-0,3722$        |  |
| Nasceu em 1989 ou antes                  | (4,3636)         | (4,7501)         |  |
|                                          | 2,3292           | $-1,7540$        |  |
| Fundamental                              | (5,8837)         | (8,4398)         |  |
| Total de alunos na escola                | $-0,00305$       | $-0,00549$       |  |
|                                          | (0,003243)       | (0,004665)       |  |
|                                          | 3,4332           | 7,8167           |  |
| Alvorada                                 | (5,4940)         | (7,8785)         |  |
|                                          | 6,5570           | 4,2078           |  |
| Canoas                                   | (6,0145)         | (8,5466)         |  |
|                                          | $-2,5097$        | $-6,8538$        |  |
| Gravataí                                 | (5,0167)         | (7,2114)         |  |
|                                          | $-7,6527$        | $-5,1308$        |  |
| Viamão                                   | (5,6325)         | (8,0926)         |  |
| ${\bf N}$                                | 4,385            | 4,489            |  |

**Tabela C8 - Efeito heterogeneo da idade do aluno na nota somativa dos alunos do Rio Grande do Sul** 

## **Apendice D – Efeitos na Disperção**

| <b>Minas Gerais</b>                     | Índice de Gini<br>Nota diagnóstica de<br>matemática | Índice de Theil<br>Nota diagnóstica<br>de matemática | Índice de Gini<br>Nota diagnóstica<br>de português | Índice de Theil<br>Nota diagnóstica<br>de português |
|-----------------------------------------|-----------------------------------------------------|------------------------------------------------------|----------------------------------------------------|-----------------------------------------------------|
|                                         | $0.07750***$                                        | $0,01022*$                                           | 0,05850*                                           | 0,01068                                             |
| Intercepto                              | (0,02776)                                           | (0,00576)                                            | 0,03028                                            | 0,00699                                             |
| Índice (Nota                            | 0,22481                                             | 0,31577                                              | $0,50103**$                                        | 0,50493**                                           |
| diagnóstica de<br>matemática/português) | (0, 22086)                                          | (0,22500)                                            | (0, 22053)                                         | (0, 22868)                                          |
|                                         | $-0,00224$                                          | $-0,00063554$                                        | $-0,01050*$                                        | $-0,00327*$                                         |
| Tratamento (Ti)                         | (0,00388)                                           | (0,00135)                                            | (0,00523)                                          | (0,00190)                                           |
|                                         | 0,00296                                             | 0,00130                                              | 0,00019403                                         | $-0,00013503$                                       |
| Fundamental                             | (0,00561)                                           | (0,00195)                                            | (0,00634)                                          | (0,00228)                                           |
| Total de alunos na                      | 0,00000473                                          | 0,00000133                                           | 5,062224E-7                                        | 2,6178E-7                                           |
| escola                                  | (0,00000567)                                        | (0,00000197)                                         | (0,00000731)                                       | (0,00000262)                                        |
|                                         | 0,00200                                             | 0,00106                                              | 0,00514                                            | 0,00191                                             |
| Betim                                   | (0,00533)                                           | (0,00184)                                            | (0,00726)                                          | (0,00260)                                           |
| Caeté                                   | 0,01444                                             | 0,00537                                              | 0,03016*                                           | $0,01148*$                                          |
|                                         | (0,01363)                                           | (0,00473)                                            | (0,01781)                                          | (0,00642)                                           |
| Contagem                                | $-0,00229$                                          | $-0,00078129$                                        | 0,00695                                            | 0,00218                                             |
|                                         | (0,00645)                                           | (0,00223)                                            | (0,00865)                                          | (0,00308)                                           |
| Ibirite                                 | 0,00125                                             | $-0,00008672$                                        | 0,00413                                            | 0,00183                                             |
|                                         | (0,01297)                                           | (0,00450)                                            | (0,01622)                                          | (0,00582)                                           |
| Igarapé                                 | $-0,00659$                                          | $-0,00247$                                           | $-0,00411$                                         | $-0,00080116$                                       |
|                                         | (0,01249)                                           | (0,00431)                                            | (0,01726)                                          | (0,00614)                                           |
| Nova Lima                               | $0,03255**$                                         | $0,01215***$                                         | 0,02985*                                           | 0,01178**                                           |
|                                         | (0,01278)                                           | (0,00443)                                            | (0,01597)                                          | (0,00577)                                           |
| Ribeirão Claro                          | 0,00643                                             | 0,00188                                              | 0,00355                                            | 0,00033413                                          |
|                                         | (0,01210)                                           | (0,00419)                                            | (0,01572)                                          | (0,00564)                                           |
| Sabará                                  | $0.04577***$                                        | $0.01974***$                                         | $0,06024***$                                       | $0.02375***$                                        |
|                                         | (0,01331)                                           | (0,00455)                                            | (0,01826)                                          | (0,00644)                                           |
| Santa Luzia                             | 0,00252                                             | 0,00078098                                           | 0,00112                                            | 0,00031113                                          |
|                                         | (0,00668)                                           | (0,00233)                                            | (0,00838)                                          | (0,00301)                                           |
| Vespasiano                              | $-0,01739$                                          | $-0,00439$                                           | $-0,01075$                                         | $-0,00322$                                          |
|                                         | (0,01005)                                           | (0,00343)                                            | (0,01381)                                          | (0,00488)                                           |
| $\mathbf N$                             | 48                                                  | 48                                                   | 48                                                 | 48                                                  |

 **Tabela D1 - Efeito do tratamento no Índice de Gini e no Índice de Theil nas escolas de Minas Gerais**

\*Significativo a 10%; \*\* Significativo a 5%; \*\*\* Significativo a 1% Método dos Mínimos Quadrados Ordinários

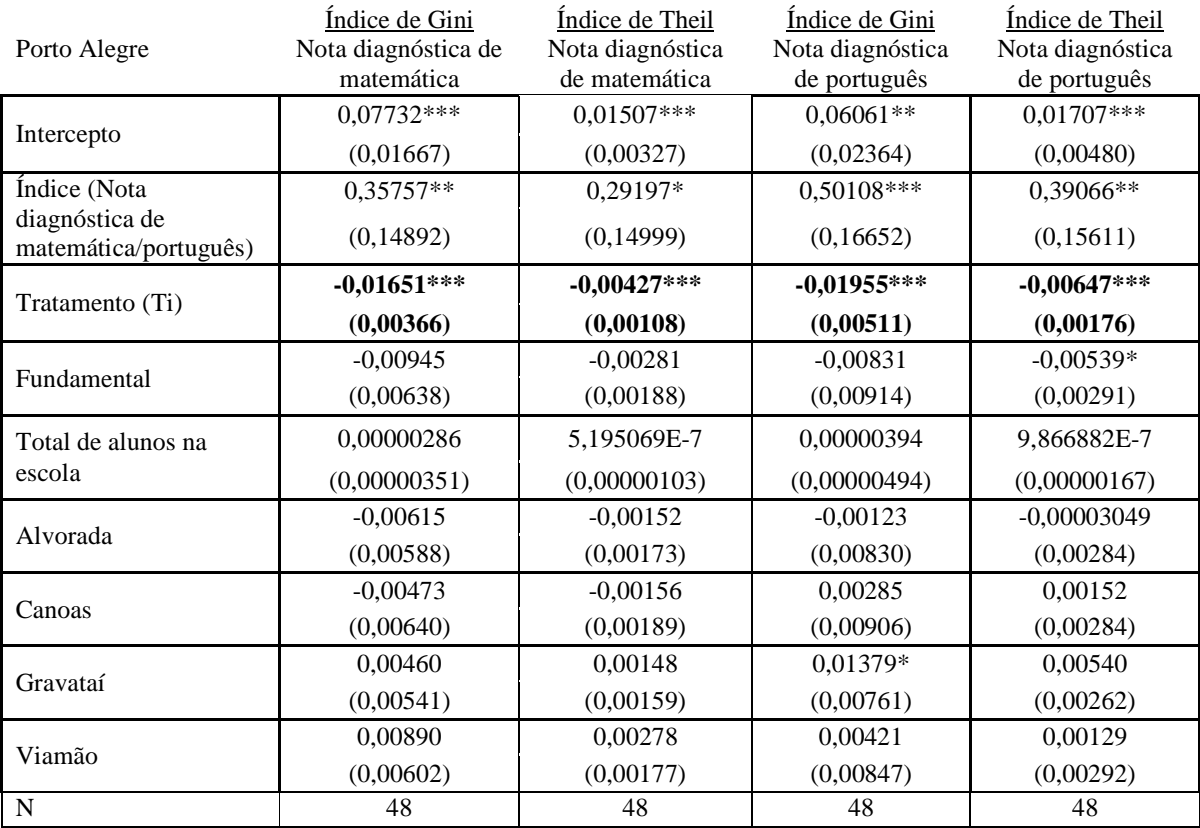

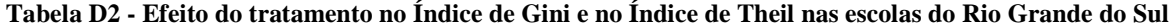

\*Significativo a 10%; \*\* Significativo a 5%; \*\*\* Significativo a 1% Método dos Mínimos Quadrados Ordinários

## **Livros Grátis**

( <http://www.livrosgratis.com.br> )

Milhares de Livros para Download:

[Baixar](http://www.livrosgratis.com.br/cat_1/administracao/1) [livros](http://www.livrosgratis.com.br/cat_1/administracao/1) [de](http://www.livrosgratis.com.br/cat_1/administracao/1) [Administração](http://www.livrosgratis.com.br/cat_1/administracao/1) [Baixar](http://www.livrosgratis.com.br/cat_2/agronomia/1) [livros](http://www.livrosgratis.com.br/cat_2/agronomia/1) [de](http://www.livrosgratis.com.br/cat_2/agronomia/1) [Agronomia](http://www.livrosgratis.com.br/cat_2/agronomia/1) [Baixar](http://www.livrosgratis.com.br/cat_3/arquitetura/1) [livros](http://www.livrosgratis.com.br/cat_3/arquitetura/1) [de](http://www.livrosgratis.com.br/cat_3/arquitetura/1) [Arquitetura](http://www.livrosgratis.com.br/cat_3/arquitetura/1) [Baixar](http://www.livrosgratis.com.br/cat_4/artes/1) [livros](http://www.livrosgratis.com.br/cat_4/artes/1) [de](http://www.livrosgratis.com.br/cat_4/artes/1) [Artes](http://www.livrosgratis.com.br/cat_4/artes/1) [Baixar](http://www.livrosgratis.com.br/cat_5/astronomia/1) [livros](http://www.livrosgratis.com.br/cat_5/astronomia/1) [de](http://www.livrosgratis.com.br/cat_5/astronomia/1) [Astronomia](http://www.livrosgratis.com.br/cat_5/astronomia/1) [Baixar](http://www.livrosgratis.com.br/cat_6/biologia_geral/1) [livros](http://www.livrosgratis.com.br/cat_6/biologia_geral/1) [de](http://www.livrosgratis.com.br/cat_6/biologia_geral/1) [Biologia](http://www.livrosgratis.com.br/cat_6/biologia_geral/1) [Geral](http://www.livrosgratis.com.br/cat_6/biologia_geral/1) [Baixar](http://www.livrosgratis.com.br/cat_8/ciencia_da_computacao/1) [livros](http://www.livrosgratis.com.br/cat_8/ciencia_da_computacao/1) [de](http://www.livrosgratis.com.br/cat_8/ciencia_da_computacao/1) [Ciência](http://www.livrosgratis.com.br/cat_8/ciencia_da_computacao/1) [da](http://www.livrosgratis.com.br/cat_8/ciencia_da_computacao/1) [Computação](http://www.livrosgratis.com.br/cat_8/ciencia_da_computacao/1) [Baixar](http://www.livrosgratis.com.br/cat_9/ciencia_da_informacao/1) [livros](http://www.livrosgratis.com.br/cat_9/ciencia_da_informacao/1) [de](http://www.livrosgratis.com.br/cat_9/ciencia_da_informacao/1) [Ciência](http://www.livrosgratis.com.br/cat_9/ciencia_da_informacao/1) [da](http://www.livrosgratis.com.br/cat_9/ciencia_da_informacao/1) [Informação](http://www.livrosgratis.com.br/cat_9/ciencia_da_informacao/1) [Baixar](http://www.livrosgratis.com.br/cat_7/ciencia_politica/1) [livros](http://www.livrosgratis.com.br/cat_7/ciencia_politica/1) [de](http://www.livrosgratis.com.br/cat_7/ciencia_politica/1) [Ciência](http://www.livrosgratis.com.br/cat_7/ciencia_politica/1) [Política](http://www.livrosgratis.com.br/cat_7/ciencia_politica/1) [Baixar](http://www.livrosgratis.com.br/cat_10/ciencias_da_saude/1) [livros](http://www.livrosgratis.com.br/cat_10/ciencias_da_saude/1) [de](http://www.livrosgratis.com.br/cat_10/ciencias_da_saude/1) [Ciências](http://www.livrosgratis.com.br/cat_10/ciencias_da_saude/1) [da](http://www.livrosgratis.com.br/cat_10/ciencias_da_saude/1) [Saúde](http://www.livrosgratis.com.br/cat_10/ciencias_da_saude/1) [Baixar](http://www.livrosgratis.com.br/cat_11/comunicacao/1) [livros](http://www.livrosgratis.com.br/cat_11/comunicacao/1) [de](http://www.livrosgratis.com.br/cat_11/comunicacao/1) [Comunicação](http://www.livrosgratis.com.br/cat_11/comunicacao/1) [Baixar](http://www.livrosgratis.com.br/cat_12/conselho_nacional_de_educacao_-_cne/1) [livros](http://www.livrosgratis.com.br/cat_12/conselho_nacional_de_educacao_-_cne/1) [do](http://www.livrosgratis.com.br/cat_12/conselho_nacional_de_educacao_-_cne/1) [Conselho](http://www.livrosgratis.com.br/cat_12/conselho_nacional_de_educacao_-_cne/1) [Nacional](http://www.livrosgratis.com.br/cat_12/conselho_nacional_de_educacao_-_cne/1) [de](http://www.livrosgratis.com.br/cat_12/conselho_nacional_de_educacao_-_cne/1) [Educação - CNE](http://www.livrosgratis.com.br/cat_12/conselho_nacional_de_educacao_-_cne/1) [Baixar](http://www.livrosgratis.com.br/cat_13/defesa_civil/1) [livros](http://www.livrosgratis.com.br/cat_13/defesa_civil/1) [de](http://www.livrosgratis.com.br/cat_13/defesa_civil/1) [Defesa](http://www.livrosgratis.com.br/cat_13/defesa_civil/1) [civil](http://www.livrosgratis.com.br/cat_13/defesa_civil/1) [Baixar](http://www.livrosgratis.com.br/cat_14/direito/1) [livros](http://www.livrosgratis.com.br/cat_14/direito/1) [de](http://www.livrosgratis.com.br/cat_14/direito/1) [Direito](http://www.livrosgratis.com.br/cat_14/direito/1) [Baixar](http://www.livrosgratis.com.br/cat_15/direitos_humanos/1) [livros](http://www.livrosgratis.com.br/cat_15/direitos_humanos/1) [de](http://www.livrosgratis.com.br/cat_15/direitos_humanos/1) [Direitos](http://www.livrosgratis.com.br/cat_15/direitos_humanos/1) [humanos](http://www.livrosgratis.com.br/cat_15/direitos_humanos/1) [Baixar](http://www.livrosgratis.com.br/cat_16/economia/1) [livros](http://www.livrosgratis.com.br/cat_16/economia/1) [de](http://www.livrosgratis.com.br/cat_16/economia/1) [Economia](http://www.livrosgratis.com.br/cat_16/economia/1) [Baixar](http://www.livrosgratis.com.br/cat_17/economia_domestica/1) [livros](http://www.livrosgratis.com.br/cat_17/economia_domestica/1) [de](http://www.livrosgratis.com.br/cat_17/economia_domestica/1) [Economia](http://www.livrosgratis.com.br/cat_17/economia_domestica/1) [Doméstica](http://www.livrosgratis.com.br/cat_17/economia_domestica/1) [Baixar](http://www.livrosgratis.com.br/cat_18/educacao/1) [livros](http://www.livrosgratis.com.br/cat_18/educacao/1) [de](http://www.livrosgratis.com.br/cat_18/educacao/1) [Educação](http://www.livrosgratis.com.br/cat_18/educacao/1) [Baixar](http://www.livrosgratis.com.br/cat_19/educacao_-_transito/1) [livros](http://www.livrosgratis.com.br/cat_19/educacao_-_transito/1) [de](http://www.livrosgratis.com.br/cat_19/educacao_-_transito/1) [Educação - Trânsito](http://www.livrosgratis.com.br/cat_19/educacao_-_transito/1) [Baixar](http://www.livrosgratis.com.br/cat_20/educacao_fisica/1) [livros](http://www.livrosgratis.com.br/cat_20/educacao_fisica/1) [de](http://www.livrosgratis.com.br/cat_20/educacao_fisica/1) [Educação](http://www.livrosgratis.com.br/cat_20/educacao_fisica/1) [Física](http://www.livrosgratis.com.br/cat_20/educacao_fisica/1) [Baixar](http://www.livrosgratis.com.br/cat_21/engenharia_aeroespacial/1) [livros](http://www.livrosgratis.com.br/cat_21/engenharia_aeroespacial/1) [de](http://www.livrosgratis.com.br/cat_21/engenharia_aeroespacial/1) [Engenharia](http://www.livrosgratis.com.br/cat_21/engenharia_aeroespacial/1) [Aeroespacial](http://www.livrosgratis.com.br/cat_21/engenharia_aeroespacial/1) [Baixar](http://www.livrosgratis.com.br/cat_22/farmacia/1) [livros](http://www.livrosgratis.com.br/cat_22/farmacia/1) [de](http://www.livrosgratis.com.br/cat_22/farmacia/1) [Farmácia](http://www.livrosgratis.com.br/cat_22/farmacia/1) [Baixar](http://www.livrosgratis.com.br/cat_23/filosofia/1) [livros](http://www.livrosgratis.com.br/cat_23/filosofia/1) [de](http://www.livrosgratis.com.br/cat_23/filosofia/1) [Filosofia](http://www.livrosgratis.com.br/cat_23/filosofia/1) [Baixar](http://www.livrosgratis.com.br/cat_24/fisica/1) [livros](http://www.livrosgratis.com.br/cat_24/fisica/1) [de](http://www.livrosgratis.com.br/cat_24/fisica/1) [Física](http://www.livrosgratis.com.br/cat_24/fisica/1) [Baixar](http://www.livrosgratis.com.br/cat_25/geociencias/1) [livros](http://www.livrosgratis.com.br/cat_25/geociencias/1) [de](http://www.livrosgratis.com.br/cat_25/geociencias/1) [Geociências](http://www.livrosgratis.com.br/cat_25/geociencias/1) [Baixar](http://www.livrosgratis.com.br/cat_26/geografia/1) [livros](http://www.livrosgratis.com.br/cat_26/geografia/1) [de](http://www.livrosgratis.com.br/cat_26/geografia/1) [Geografia](http://www.livrosgratis.com.br/cat_26/geografia/1) [Baixar](http://www.livrosgratis.com.br/cat_27/historia/1) [livros](http://www.livrosgratis.com.br/cat_27/historia/1) [de](http://www.livrosgratis.com.br/cat_27/historia/1) [História](http://www.livrosgratis.com.br/cat_27/historia/1) [Baixar](http://www.livrosgratis.com.br/cat_31/linguas/1) [livros](http://www.livrosgratis.com.br/cat_31/linguas/1) [de](http://www.livrosgratis.com.br/cat_31/linguas/1) [Línguas](http://www.livrosgratis.com.br/cat_31/linguas/1)

[Baixar](http://www.livrosgratis.com.br/cat_28/literatura/1) [livros](http://www.livrosgratis.com.br/cat_28/literatura/1) [de](http://www.livrosgratis.com.br/cat_28/literatura/1) [Literatura](http://www.livrosgratis.com.br/cat_28/literatura/1) [Baixar](http://www.livrosgratis.com.br/cat_30/literatura_de_cordel/1) [livros](http://www.livrosgratis.com.br/cat_30/literatura_de_cordel/1) [de](http://www.livrosgratis.com.br/cat_30/literatura_de_cordel/1) [Literatura](http://www.livrosgratis.com.br/cat_30/literatura_de_cordel/1) [de](http://www.livrosgratis.com.br/cat_30/literatura_de_cordel/1) [Cordel](http://www.livrosgratis.com.br/cat_30/literatura_de_cordel/1) [Baixar](http://www.livrosgratis.com.br/cat_29/literatura_infantil/1) [livros](http://www.livrosgratis.com.br/cat_29/literatura_infantil/1) [de](http://www.livrosgratis.com.br/cat_29/literatura_infantil/1) [Literatura](http://www.livrosgratis.com.br/cat_29/literatura_infantil/1) [Infantil](http://www.livrosgratis.com.br/cat_29/literatura_infantil/1) [Baixar](http://www.livrosgratis.com.br/cat_32/matematica/1) [livros](http://www.livrosgratis.com.br/cat_32/matematica/1) [de](http://www.livrosgratis.com.br/cat_32/matematica/1) [Matemática](http://www.livrosgratis.com.br/cat_32/matematica/1) [Baixar](http://www.livrosgratis.com.br/cat_33/medicina/1) [livros](http://www.livrosgratis.com.br/cat_33/medicina/1) [de](http://www.livrosgratis.com.br/cat_33/medicina/1) [Medicina](http://www.livrosgratis.com.br/cat_33/medicina/1) [Baixar](http://www.livrosgratis.com.br/cat_34/medicina_veterinaria/1) [livros](http://www.livrosgratis.com.br/cat_34/medicina_veterinaria/1) [de](http://www.livrosgratis.com.br/cat_34/medicina_veterinaria/1) [Medicina](http://www.livrosgratis.com.br/cat_34/medicina_veterinaria/1) [Veterinária](http://www.livrosgratis.com.br/cat_34/medicina_veterinaria/1) [Baixar](http://www.livrosgratis.com.br/cat_35/meio_ambiente/1) [livros](http://www.livrosgratis.com.br/cat_35/meio_ambiente/1) [de](http://www.livrosgratis.com.br/cat_35/meio_ambiente/1) [Meio](http://www.livrosgratis.com.br/cat_35/meio_ambiente/1) [Ambiente](http://www.livrosgratis.com.br/cat_35/meio_ambiente/1) [Baixar](http://www.livrosgratis.com.br/cat_36/meteorologia/1) [livros](http://www.livrosgratis.com.br/cat_36/meteorologia/1) [de](http://www.livrosgratis.com.br/cat_36/meteorologia/1) [Meteorologia](http://www.livrosgratis.com.br/cat_36/meteorologia/1) [Baixar](http://www.livrosgratis.com.br/cat_45/monografias_e_tcc/1) [Monografias](http://www.livrosgratis.com.br/cat_45/monografias_e_tcc/1) [e](http://www.livrosgratis.com.br/cat_45/monografias_e_tcc/1) [TCC](http://www.livrosgratis.com.br/cat_45/monografias_e_tcc/1) [Baixar](http://www.livrosgratis.com.br/cat_37/multidisciplinar/1) [livros](http://www.livrosgratis.com.br/cat_37/multidisciplinar/1) [Multidisciplinar](http://www.livrosgratis.com.br/cat_37/multidisciplinar/1) [Baixar](http://www.livrosgratis.com.br/cat_38/musica/1) [livros](http://www.livrosgratis.com.br/cat_38/musica/1) [de](http://www.livrosgratis.com.br/cat_38/musica/1) [Música](http://www.livrosgratis.com.br/cat_38/musica/1) [Baixar](http://www.livrosgratis.com.br/cat_39/psicologia/1) [livros](http://www.livrosgratis.com.br/cat_39/psicologia/1) [de](http://www.livrosgratis.com.br/cat_39/psicologia/1) [Psicologia](http://www.livrosgratis.com.br/cat_39/psicologia/1) [Baixar](http://www.livrosgratis.com.br/cat_40/quimica/1) [livros](http://www.livrosgratis.com.br/cat_40/quimica/1) [de](http://www.livrosgratis.com.br/cat_40/quimica/1) [Química](http://www.livrosgratis.com.br/cat_40/quimica/1) [Baixar](http://www.livrosgratis.com.br/cat_41/saude_coletiva/1) [livros](http://www.livrosgratis.com.br/cat_41/saude_coletiva/1) [de](http://www.livrosgratis.com.br/cat_41/saude_coletiva/1) [Saúde](http://www.livrosgratis.com.br/cat_41/saude_coletiva/1) [Coletiva](http://www.livrosgratis.com.br/cat_41/saude_coletiva/1) [Baixar](http://www.livrosgratis.com.br/cat_42/servico_social/1) [livros](http://www.livrosgratis.com.br/cat_42/servico_social/1) [de](http://www.livrosgratis.com.br/cat_42/servico_social/1) [Serviço](http://www.livrosgratis.com.br/cat_42/servico_social/1) [Social](http://www.livrosgratis.com.br/cat_42/servico_social/1) [Baixar](http://www.livrosgratis.com.br/cat_43/sociologia/1) [livros](http://www.livrosgratis.com.br/cat_43/sociologia/1) [de](http://www.livrosgratis.com.br/cat_43/sociologia/1) [Sociologia](http://www.livrosgratis.com.br/cat_43/sociologia/1) [Baixar](http://www.livrosgratis.com.br/cat_44/teologia/1) [livros](http://www.livrosgratis.com.br/cat_44/teologia/1) [de](http://www.livrosgratis.com.br/cat_44/teologia/1) [Teologia](http://www.livrosgratis.com.br/cat_44/teologia/1) [Baixar](http://www.livrosgratis.com.br/cat_46/trabalho/1) [livros](http://www.livrosgratis.com.br/cat_46/trabalho/1) [de](http://www.livrosgratis.com.br/cat_46/trabalho/1) [Trabalho](http://www.livrosgratis.com.br/cat_46/trabalho/1) [Baixar](http://www.livrosgratis.com.br/cat_47/turismo/1) [livros](http://www.livrosgratis.com.br/cat_47/turismo/1) [de](http://www.livrosgratis.com.br/cat_47/turismo/1) [Turismo](http://www.livrosgratis.com.br/cat_47/turismo/1)